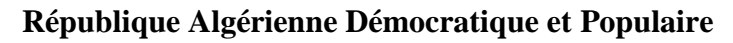

**الجمهورية الجزائرية الديمقراطية الشعبية**

**Ministère de l'Enseignement Supérieur et de la Recherche Scientifique**

**وزارة التعليــــــم العالـــي و البحـــــث العلمــــــي**

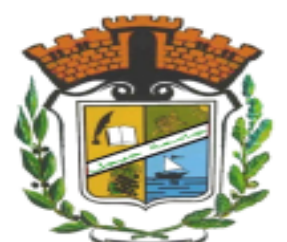

**UNIVERSITE MOHAMED SEDDIK BEN YAHIA - JIJEL Faculté des Sciences et de Technologie Département de Génie Mécanique**

# **Projet de Fin d'Études**

*Pour l'obtention du diplôme de Master En Génie Mécanique Option (Construction Mécanique)*

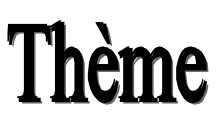

**Equilibrage d'un rotor multidisques.**

*Les membres du jury : Présenté par :*

**Mr. FENINECHE Hocine** *Président* **MEZHOUD Wissame Mr. BOUNIB Hamou** *Encadreur* **Mr. SAADALAH Younes** *Examinateur*

*Promotion 2020*

*Université Mohamed Seddik Ben Yahia - Jijel Soutenue le 27 /10/2020*

*En premier lieu, notre Dieu le très miséricordieux qui a bien voulu nous donner la force et le courage pour effectuer ce modeste travail.*

*Mon plus vif remerciement s'exprime pour mes trop chers parents, pour leur soutien, leur encouragement et leur patience.*

*Nous tenons à remercier notre encadreur Dr Bounib Hamou pour sa disponibilité et sa patience.* 

*Mon remerciement s'adresse également à tous mes enseignants durant toutes les étapes d'éducation à l'Université Mohamed Seddik Benyehia de Jijel (Département de Génie Mécanique) qui ont enrichi nos connaissances et notre savoir pendant les cinq ans de formation.*

# *Merci*

*Je remercie ALLAH le tout puissant, clément et Miséricordieux de m'avoir motivé à réaliser ce modeste travail, ensuite je remercie infiniment mes parents, qui m'ont encouragé et aidé à arriver à ce stade de formation.* 

*Je dédie ce travail à mes parents qui m'a accompagné durant les Moments les plus pénible de ce long parcours de mon éducation, celle qui a fait preuve de ces plus copieux desseins pour me permettre de gouter le fardeau de ce monde et de chercher la vois de ma vie ces précieux conseils, donc je devais incessamment être de grande compétence et motivation. Cependant. Je prie ALLAH le Miséricordieux qu'il te portera récompense, car la mienne ne sera guère complète, Et te protège et te garde en bonne santé* 

*Mes nièces et mes nouveaux*

*A tous mes proches*

*A ma sœur* 

*A mes frères* 

*Un remercie spécial pour les gens qui m'aide Les ingénieurs de la centrale thermique à Jijel A mes camarades A tous ceux qui ont contribué de loin ou de près à la réalisation de ce travail. Et à tous ceux qui m'aiment* 

*Enfin, à tous ceux qui me reconnaitront.*

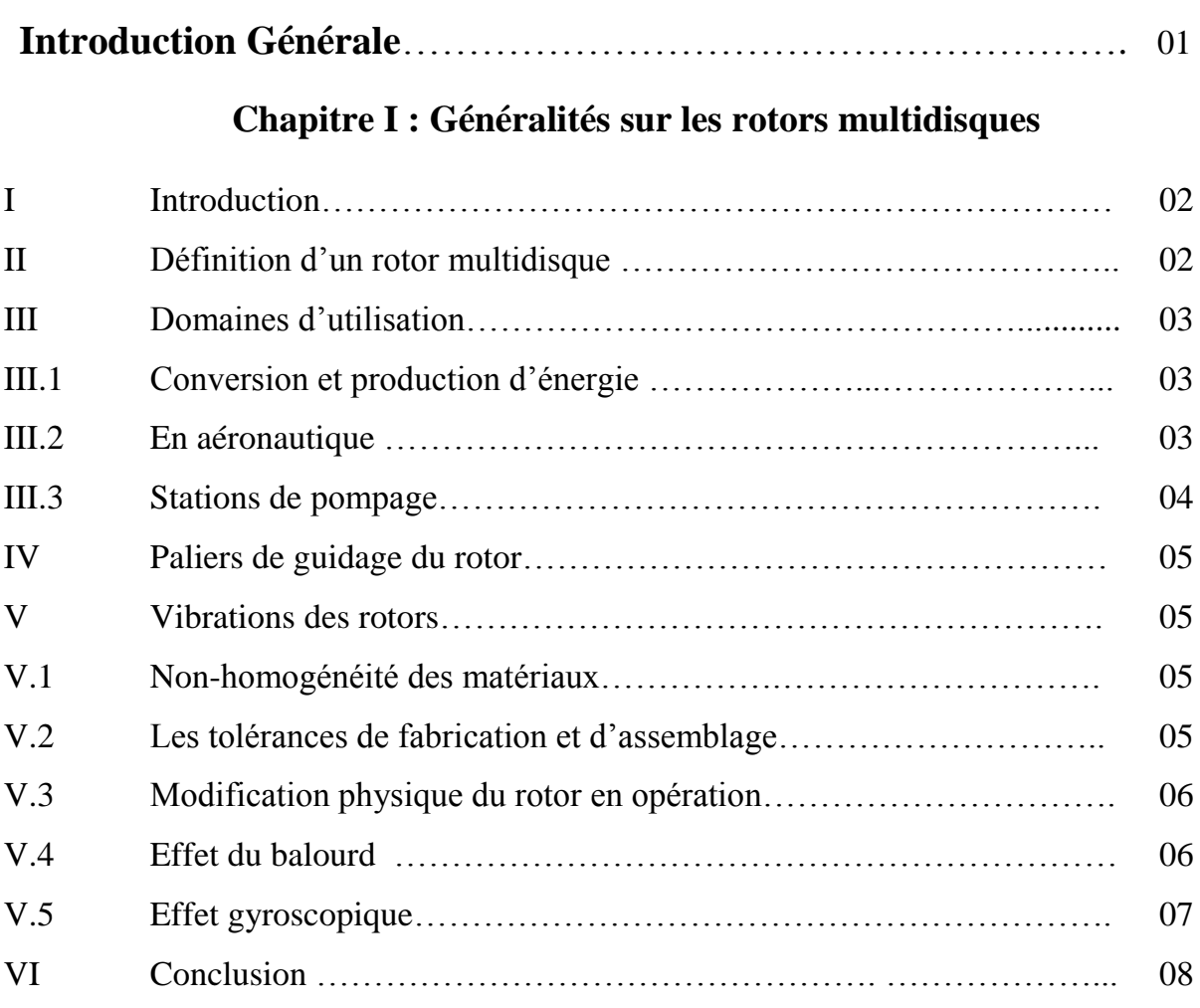

# **Chapitre II : Le déséquilibrage et l'équilibrage d'un rotor**

# **multidisques**

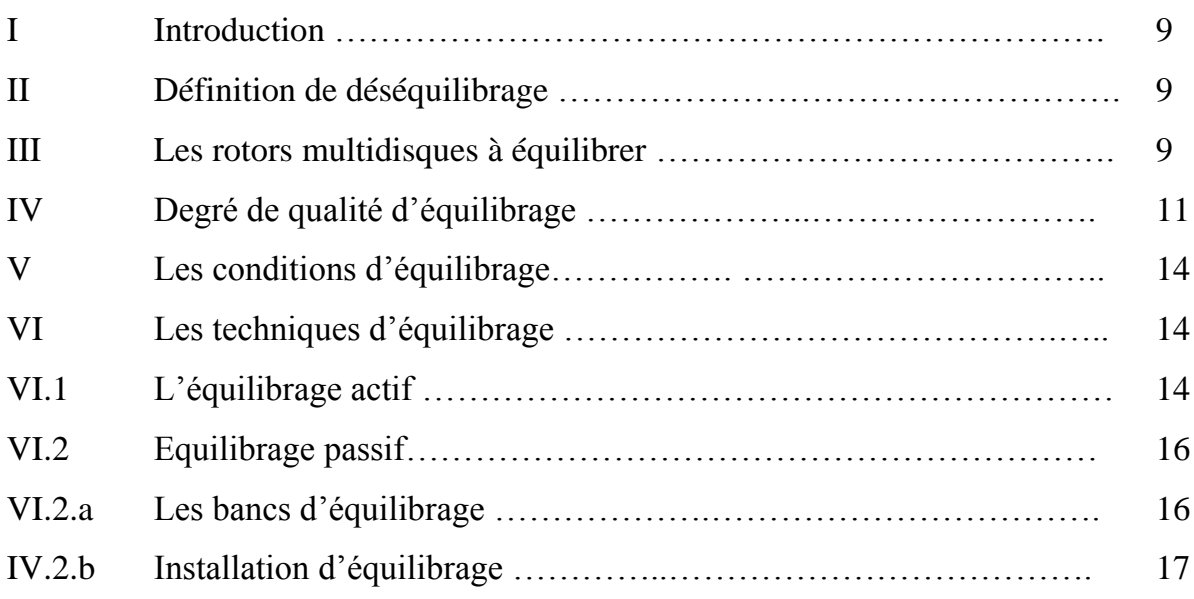

# **Sommaire**

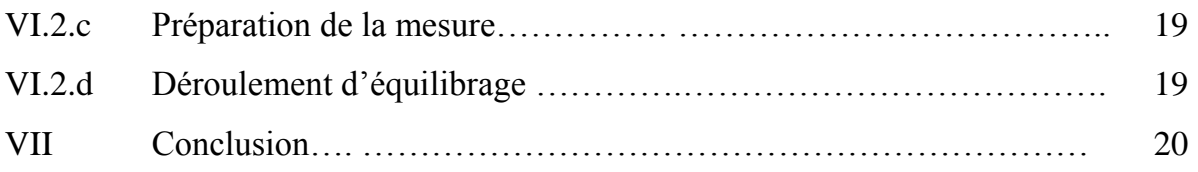

# **Chapitre III : Les techniques d'équilibrage**

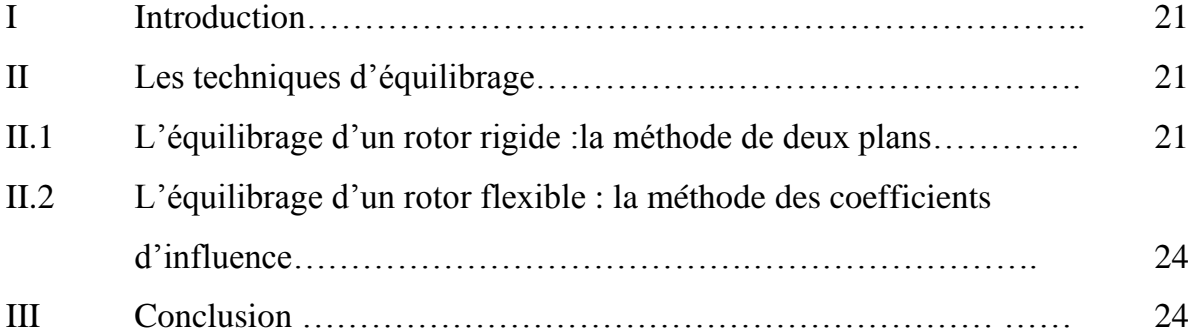

# **Chapitre IV : Application**

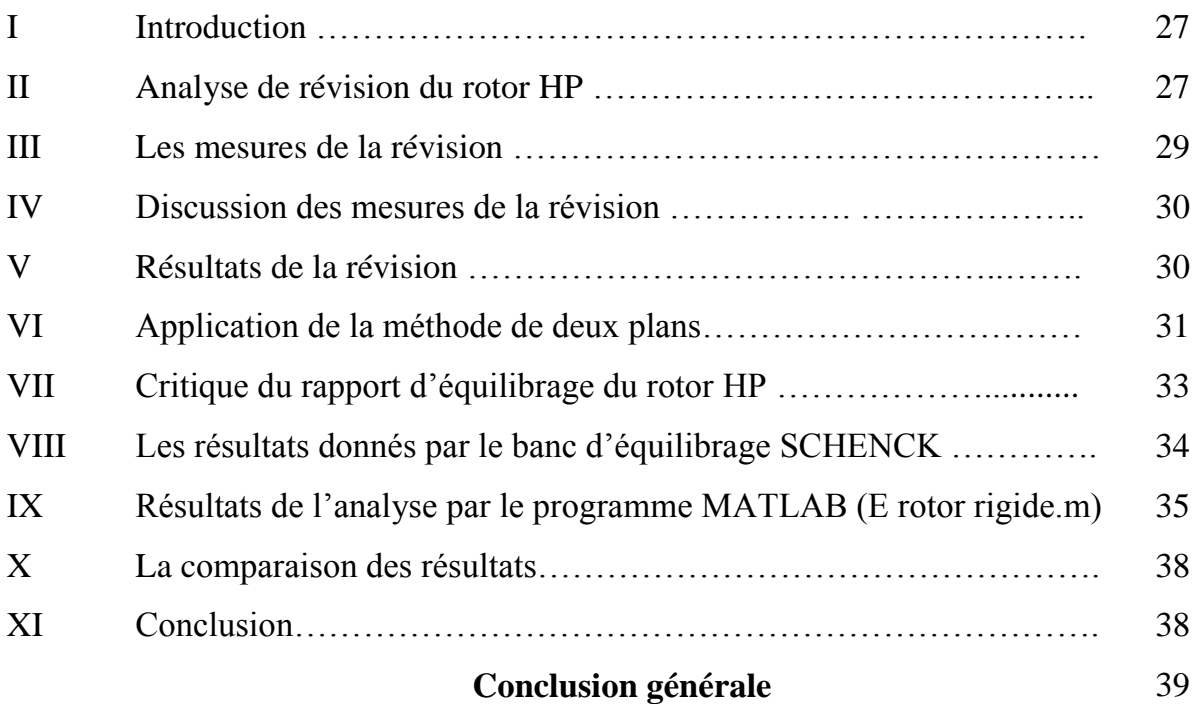

# **Liste des figures :**

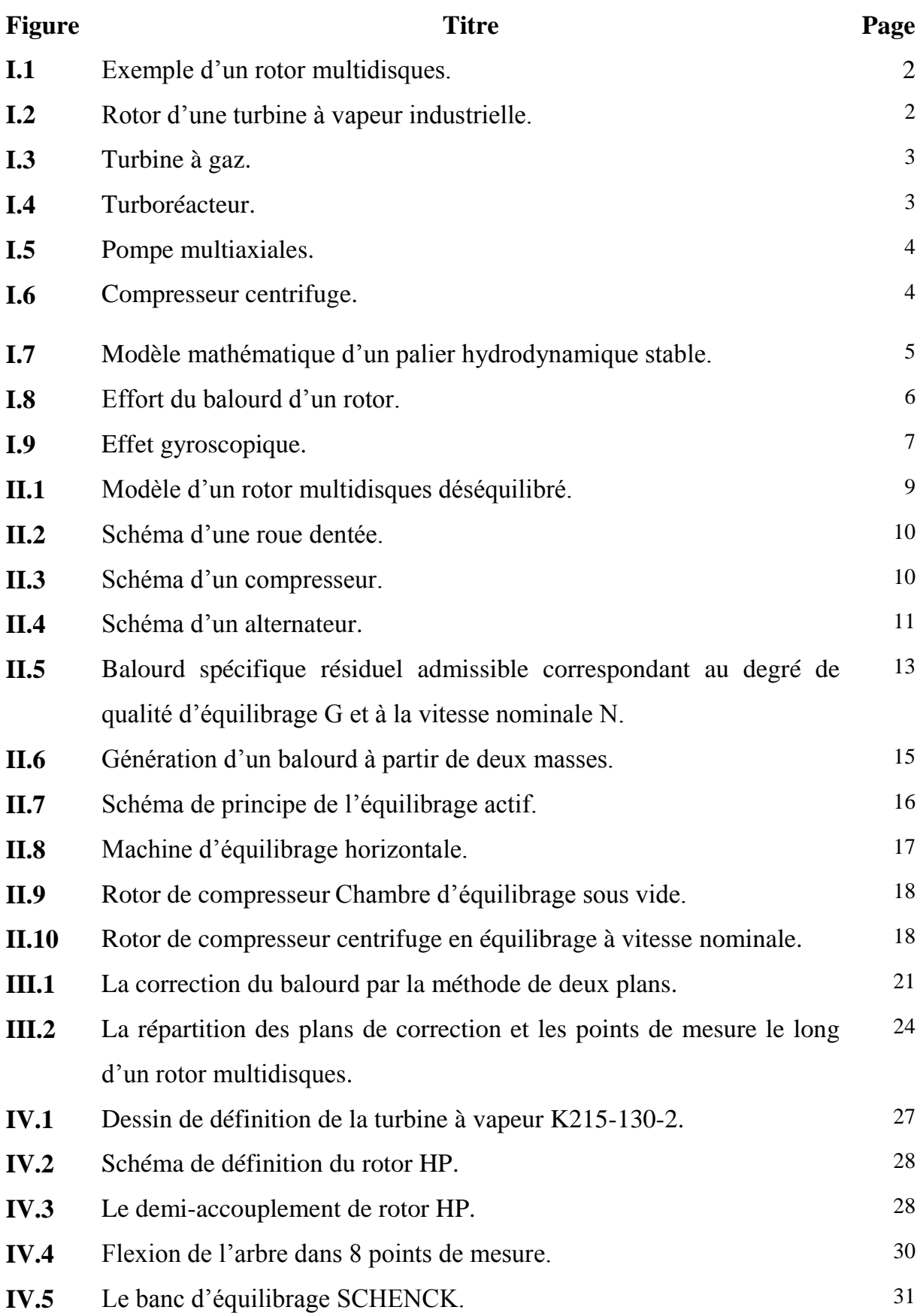

# **Liste des figures :**

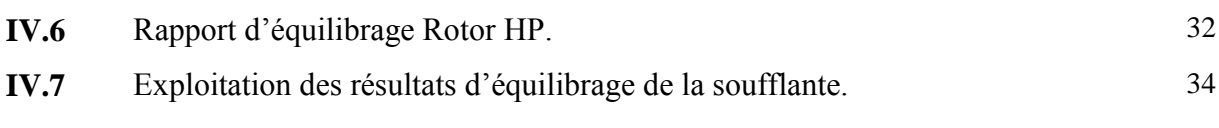

### **Liste des tableaux :**

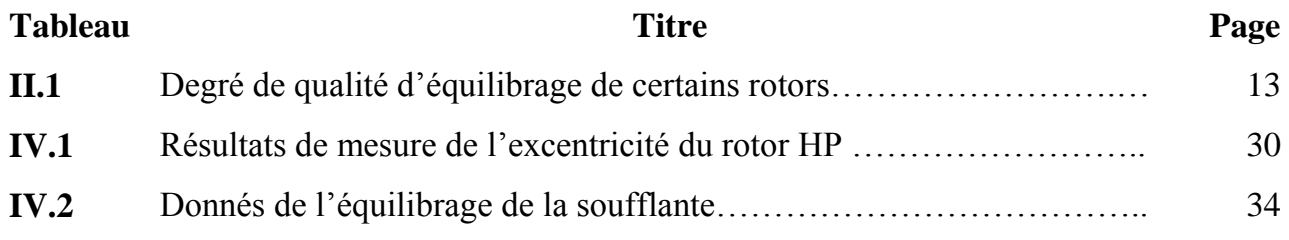

#### **Nomenclature :**

#### **SYMBOLES :**

- $F_c$ : Force centrifuge
- $m_0$  : Masse du balourd
- $\boldsymbol{e}_0$ : Excentricité de masse du balourd
- $\omega$ : Pulsation du rotor
- *N* : Vitesse de rotation du rotor
- : Moment d'inertie
- $I_n$ : Moment polaire
- *α* : L'angle d'inclinaison
- $M_a$ : Moment gyroscopique
- $R_A$  et  $R_B$ : Réaction aux paliers
- $v:$  Volume massique  $(m^3/kg)$
- $e_{adm}$ : Balourd spécifique admissible
- $U_{adm}$ : Balourd résiduel admissible
- $\omega_{max}$ : La vitesse de fonctionnement maximale
- M : Masse du rotor
- $A_a$ : L'amplitude dans le plan a
- $A_b$ : L'amplitude dans le plan b
- $\gamma_a$ : L'angle de phase dans le plan a
- $\gamma_b$ : L'angle de phase dans le plan b
- $A_{0a}$ : L'amplitude du balourd initial dans le plan a
- $A_{0b}$ : L'amplitude du balourd initial dans le plan b
- $\gamma_{0a}$  : L'angle de phase du balourd initial dans le plan a
- $\gamma_{0h}$ : L'angle de phase du balourd initial dans le plan b

#### **Nomenclature**

- $m_1$  : La masse d'essai dans le plan de correction I
- $r_1$  : Le rayon d'emplacement de la masse m1
- $\theta_1$ : L'angle d'emplacement de la masse m1
- $A_{1a}$ : L'amplitude du balourd d'après le tarage 1 dans le plan a
- $A_{1b}$ : L'amplitude du balourd d'après le tarage 2 dans le plan b
- $\gamma_{1a}$ : La phase du balourd d'après le tarage 1 dans le plan a
- $\gamma_{1b}$  : La phase du balourd d'après le tarage 2 dans le plan b
- $\alpha_{1a}$  $\alpha_{1b}$  $\alpha_{2a}$  $\alpha_{2h}$ Les coefficients d'influences
- $\overline{\bm{U}_\mathbf{1}^*}$  et  $\overline{\bm{U}_\mathbf{2}^*}$  Les valeurs et les phases des masses correcteur
- ω : Vitesse de rotation
- $r_i$ : Les flèches
- $\bar{a}_{ij}^k$ : Coefficients d'influences
- k : Nombre de vitesses d'équilibrage
- n : Nombre de points de mesure
- m : Nombre de plans

# **Introduction générale**

#### **I. Introduction générale :**

Des progrès notables dans la conception et la fabrication ont permis d'augmenter à la fois les performances et le rendement des machines tournantes. Ces dernières sont devenues depuis des années des éléments indispensables dans l'industrie. Les défauts d'usinage et de montage conduisent à des balourds, qui provoquent des problèmes vibratoires nuisibles à la machine et son environnement. Les constructeurs cherchent à les éliminer pour optimiser le rendement et assurer la régularité de fonctionnement. Les vibrations provoquées par les balourds sont, généralement, synchrones.

Un balourd correspond à un déséquilibre du rotor du fait de la non-coïncidence de son axe principal d'inertie et son centre d'inertie avec l'axe de rotation.

L'équilibrage est considéré aujourd'hui comme absolument nécessaire pour pratiquement tous les rotors, pour prolonger la durée de vie de la machine.

La répartition du balourd sur un rotor est inconnue. Par suite lors de son équilibrage on procède par un processus d'ajout (retrait) de masses correctives au rotor dans le sens de maintenir dans des limites admissibles les forces et les vibrations provoquées par le balourd.

On considère comme rotor, l'ensemble composé d'un arbre et les pièces qui lui sont solidaires, en mouvement de rotation, guidé par des paliers. Les rotors peuvent avoir des caractéristiques extrêmement diverses, et donc poser des problèmes très différents. Des différentes techniques ont été développées pour contrôler le comportement vibratoire de ces machines tournantes.

L'objectif de l'étude présentée ici est de définir le phénomène de déséquilibre et les techniques d'équilibrage des rotors, en particulier les rotors multidisques rencontrés dans les stations de production d'énergie et stations de pompage.

Ce travail se compose de quatre chapitres :

- Le premier chapitre est consacré à des généralités sur les rotors multidisques.
- Le deuxième chapitre présente, en général, la notion d'équilibrage : le déséquilibre, causes de déséquilibre, types d'équilibrage, conditions d'équilibrage.
- Le troisième chapitre présente les méthodes d'équilibrage et en particulier la méthode des coefficients d'influence.
- Le quatrième chapitre est une application qui touche à l'équilibrage d'une turbine à vapeur haute pression par la méthode des coefficients d'influence.
- Une conclusion générale est dégagée de l'ensemble de du travail effectué sur l'équilibrage d'un rotor multidisques.

# **Chapitre I Généralité sur les rotors multidisques**

#### **I. Introduction :**

Ce chapitre est considéré comme une entrée sur l'étude des rotors multidisques. Il porte sur les rotors multidisques, leurs domaines d'utilisation, leurs paliers de guidage, de plus on essaie de donner une idée générale sur le déséquilibre et les vibrations et leurs causes dans les rotors.

#### **II. Définition d'un rotor multidisques :**

Un rotor multidisque est constitué d'un arbre guidé par des paliers, en général de type hydrodynamiques (stables), sur lequel sont fixés plusieurs disques, qui lui sont solidaires, comme le montre les figures (I.1) et (I.2).

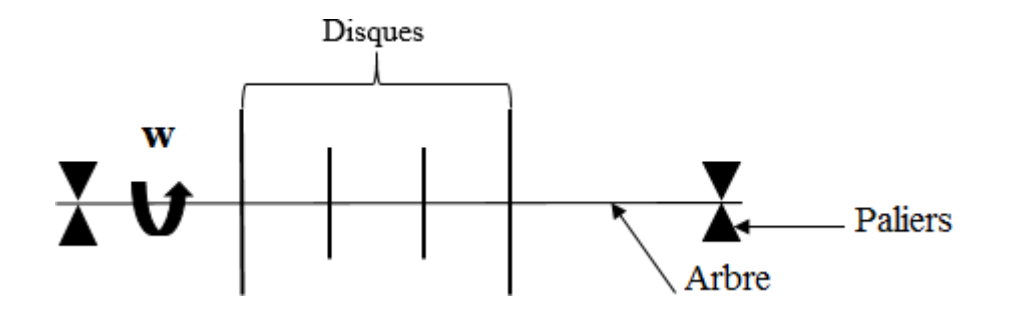

**Figure I.1** Exemple d'un rotor multi disques.

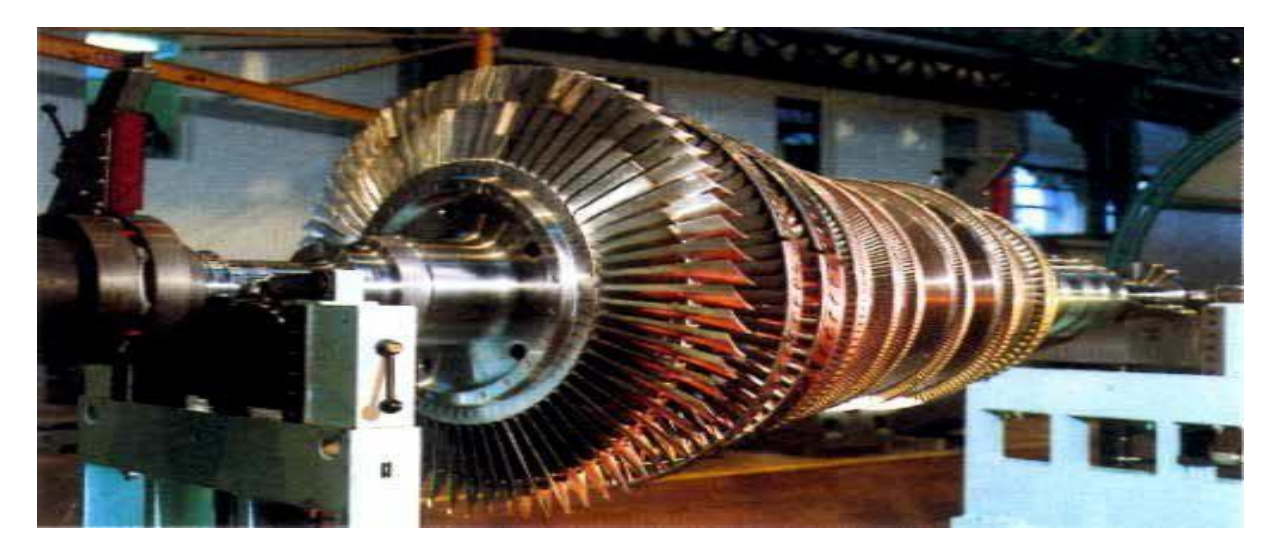

**Figure I.2** Rotor d'une turbine à vapeur industrielle. [1]

#### **III. Domaines d'utilisation :**

Les rotors multidisques sont utilisés dans un grand nombre de domaines d'application. Citons en exemples les domaines suivants :

**1) Conversion et production d'énergie :** Centrales électriques à vapeur ou à gaz, figures I.2 et I.3

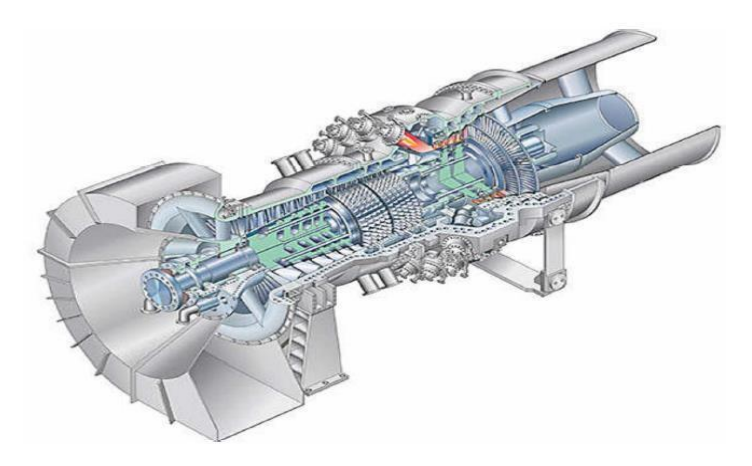

**Figure I.3** Turbine à gaz**.[2]**

**2) En aéronautique :** Turboréacteurs

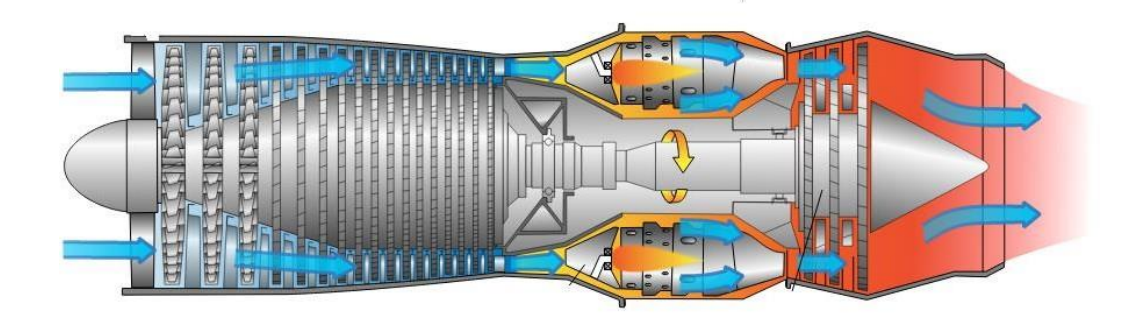

 **FigureI.4** Turboréacteur. [3]

#### **3) Stations de pompage :**

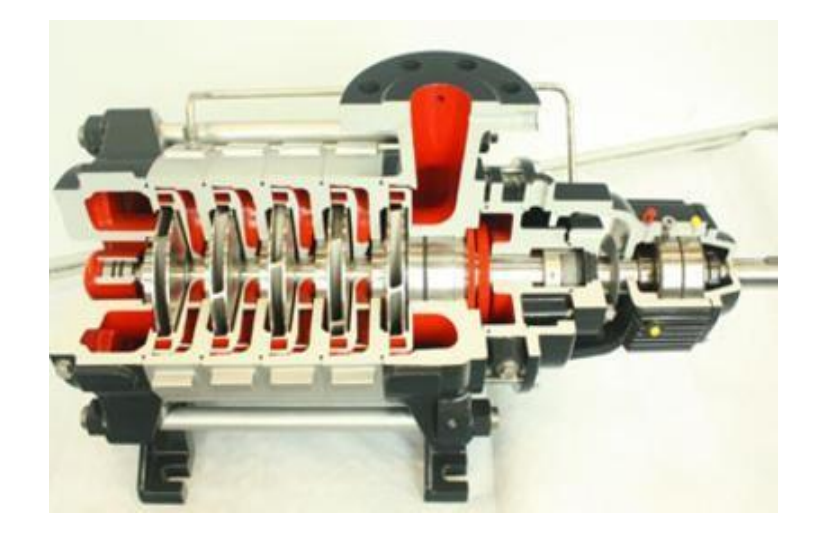

 **Figure I.5** Pompe multiaxiales. [4]

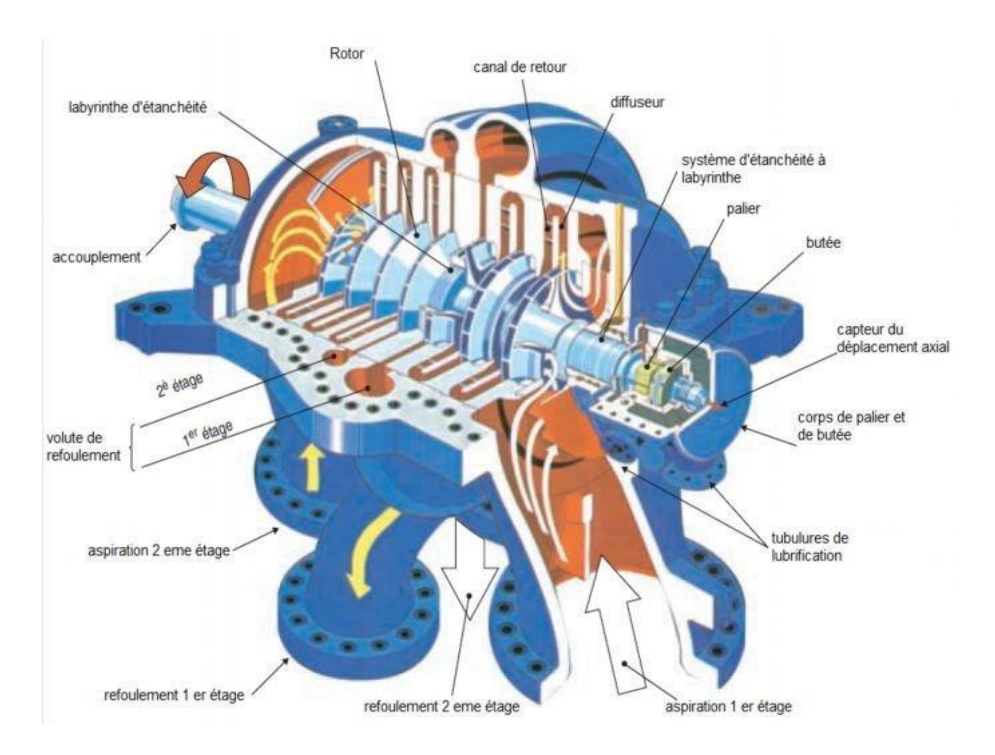

**Figure I.6** Compresseur centrifuge. [5]

#### **IV. Paliers de guidage du rotor :**

Le guidage des rotors multidisques se fait, généralement, par des paliers hydrodynamiques à lobes caractérisés par, leur stabilité, leur capacité de charge et leur résistance à l'usure, figure I.7.a. Ces paliers sont modélisés en palier flexible, figure I.7.b, où les constantes d'élasticité et d'amortissement sont obtenus de l'intégration de l'équation de Reynolds.

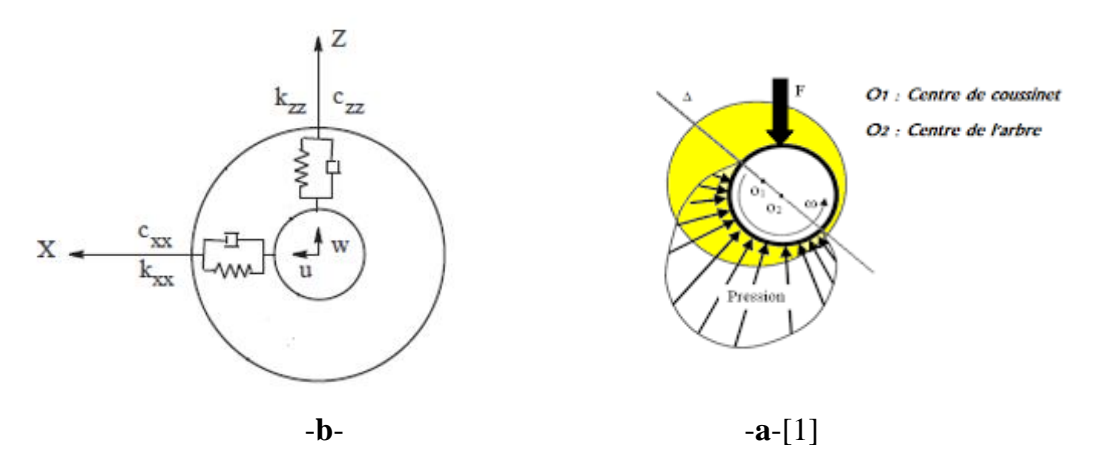

**Figure I.7** Modèle mathématique d'un palier hydrodynamique stable.

#### **V. Vibration des rotors :**

Le déséquilibre représente non seulement la source de vibrations la plus courante dans les machines tournantes, mais aussi celle qui est potentiellement la plus destructrice. Il est donc le défaut à corriger avant tout autre. Le déséquilibre est le résultat de plusieurs facteurs, isolés ou combinés. Les causes les plus communes sont la non-homogénéité des matériaux, les tolérances de fabrication et d'assemblage ainsi que modification physique du rotor en opération. On cite les principales causes :

#### **1) Non-homogénéité des matériaux :**

Représenté par la mauvaise sélection du matériau utilisé. En rotor de fonte, de pompes ou des poulies de grandes dimensions, il existe des cavités de la soufflure ou trou de sable. [6]

#### **2) Les tolérances de fabrication et d'assemblage :**

L'accumulation de trop larges tolérances dans le montage d'une machine :

- Tolérances sur la cotation de pièces (excentricité, jeu …).
- Asymétrie de rotation (vilebrequin, mandrin…). [6]

#### **3) Modification physique du rotor en opération :**

- La corrosion et l'usure : les rotors utilisé dans la manutention de produit sont sujets à la corrosion, à l'abrasion ou à l'usure. Le déséquilibre apparait quand l'effet de la corrosion ou de l'usure n'est pas uniforme sur toute la surface du rotor.
- **Encrassement :** les rotors peuvent devenir déséquilibrés à cause de dépôts inégaux de sédiments sur leurs pales au leurs aubes.
- **Déformation thermique :** la déformation d'un rotor qui se produit à cause d'un changement de température.

Les rotors multidisques déséquilibrés sont soumis à diverses sollicitations extérieures, outre le poids propre, principalement, on trouve les efforts de balourd et les moments gyroscopiques.

Ces sollicitations, propres aux machines tournantes, correspondent aux forces d'inertie générées par le mouvement rotatif des masses excentrées et non équilibrées du rotor et les moments gyroscopiques.

#### **4) Efforts de balourd**

Les efforts de balourd apparaissent lors de la rotation du rotor. Ils sont synchrones et deviennent d'autant plus importants chaque fois que la machine est destinée à travailler à haute vitesse.

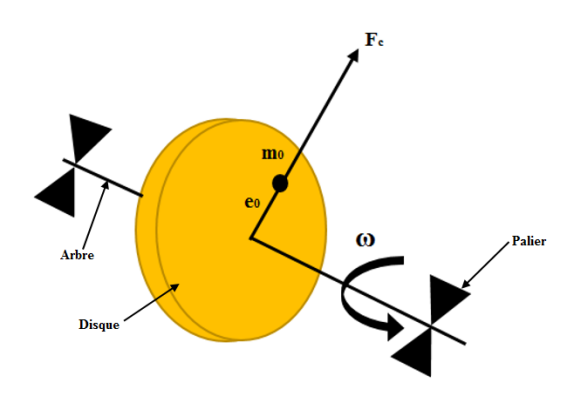

**Figure I.8** Effort du balourd d'un rotor

Cet effort est donné par :  $\bm{F_C} = \bm{m_0} \bm{e_0} \bm{\omega^2}$  ;  $\bm{\omega} = \bm{\pi N'_{30}}$ 

Où :

- N : vitesse de rotation du rotor.
- ω : pulsation du rotor.
- $m_0$ : masse non-équilibrée.
- $e_0$ : excentricité de masse.

#### **5) Effet gyroscopique :**

L'effet gyroscopique se traduit par un moment gyroscopique qui s'exerce sur l'arbre du rotor. Ce moment aura lieu si l'axe principal d'inertie polaire du disque est incliné à l'axe de rotation du rotor, c'est-à-dire que le disque n'est pas monté droit sur l'arbre ou les deux surfaces du disque ne sont pas parallèles.

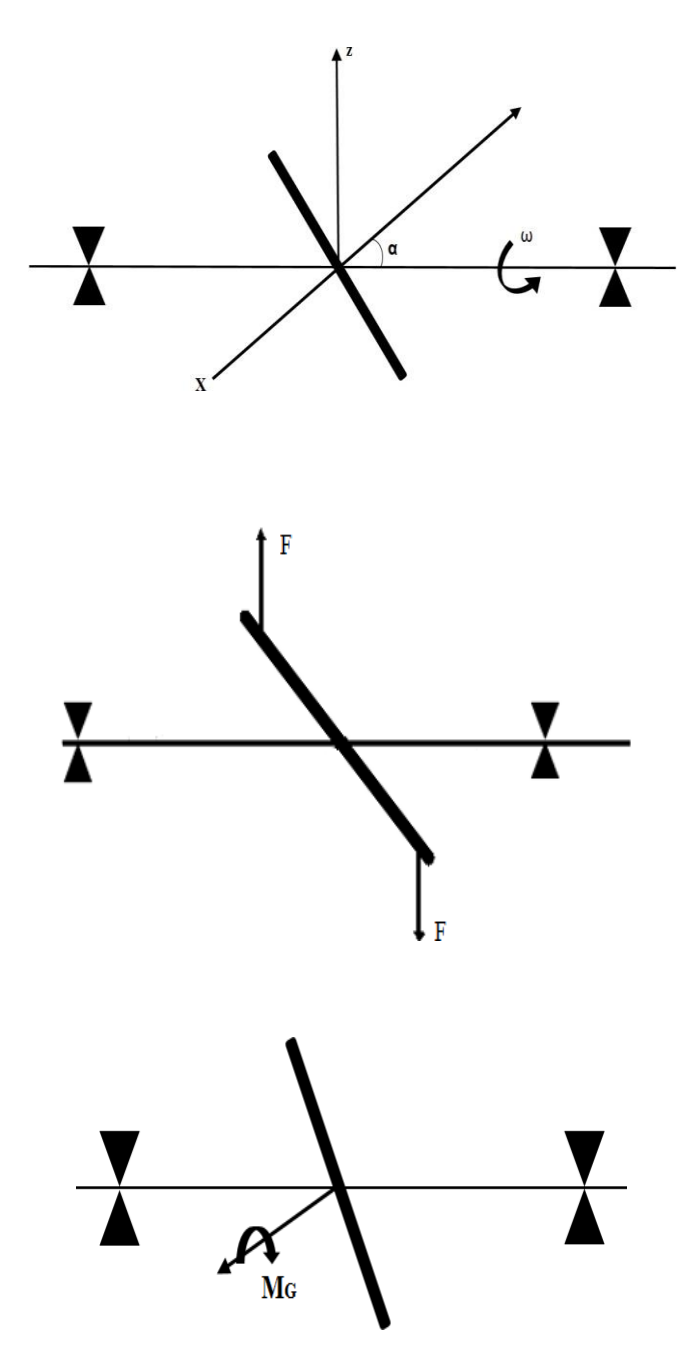

**Figure I.9** Effet gyroscopique.

Ce moment gyroscopique est donné par :

$$
\overrightarrow{M_g} \begin{cases} (I - I_p) \omega^2 \alpha \cos(\omega t) \\ 0 \\ (I - I_p) \omega^2 \alpha \sin(\omega t) \end{cases}
$$

#### **VI. Conclusion :**

A la fin de ce chapitre, on est arrivé à connaitre des généralités sur les rotors multidisques, leur place dans l'industrie et le plus important c'est les causes de déséquilibre dont l'effet de balourd qu'on va mieux expliquer dans le prochain chapitre.

#### **I. Introduction :**

Dans chapitre on définit le déséquilibre des rotors multidisques, les types de rotors à équilibrer, qualité d'équilibrage, les conditions d'équilibrage et types d'équilibrages. Le sujet porte sur l'équilibrage des rotors multidisques et on s'intéresse beaucoup plus à l'équilibrage passif (statique).

#### **II. Définition du déséquilibrage :**

La norme ISO1925 définit le déséquilibre d'un rotor multidisque, lorsqu'une force ou un mouvement vibratoire est transmis à ses paliers par les forces de balourd ou moments gyroscopiques (voir la figure II.1).

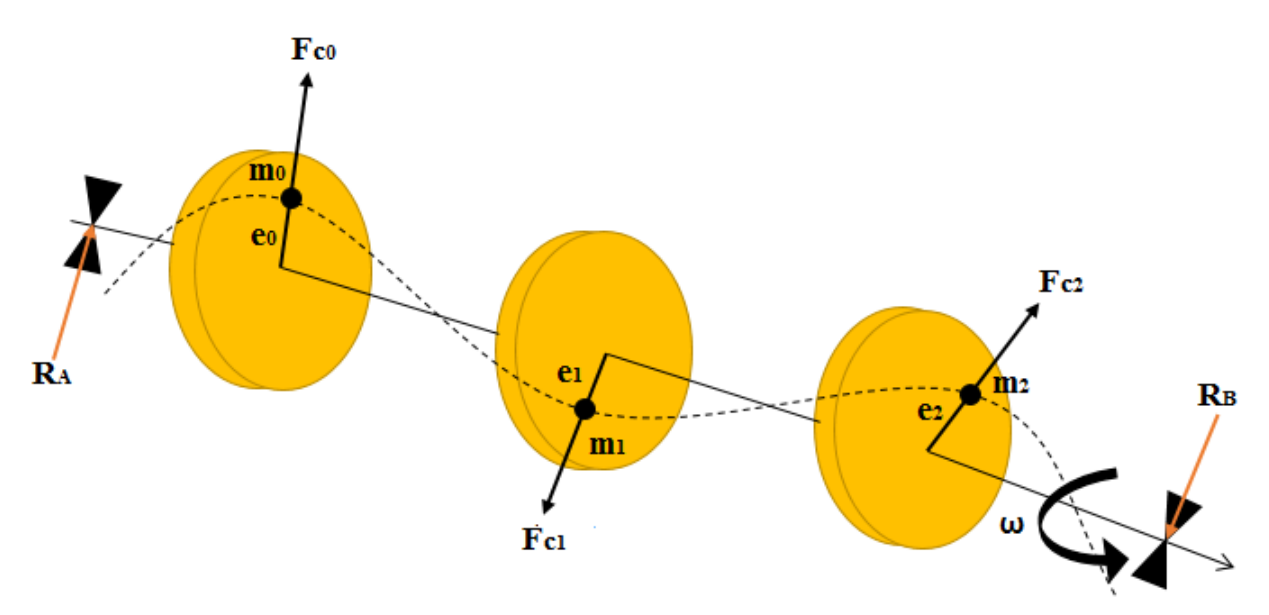

**Figure II.1** Modèle d'un rotor multidisques déséquilibré.

#### **III. Les rotors multidisques à équilibrer :**

Les rotors à équilibrer les plus importants, sont de trois types :

#### **Type 1 : Rotor rigide :**

Le déséquilibre de ce type des rotors peut être corrigé dans deux plans arbitrairement choisis (équilibrage à deux plans), à basse vitesse. Apres l'équilibrage, la condition de ce dernier ne change pas jusqu'à la vitesse de fonctionnement.[7]

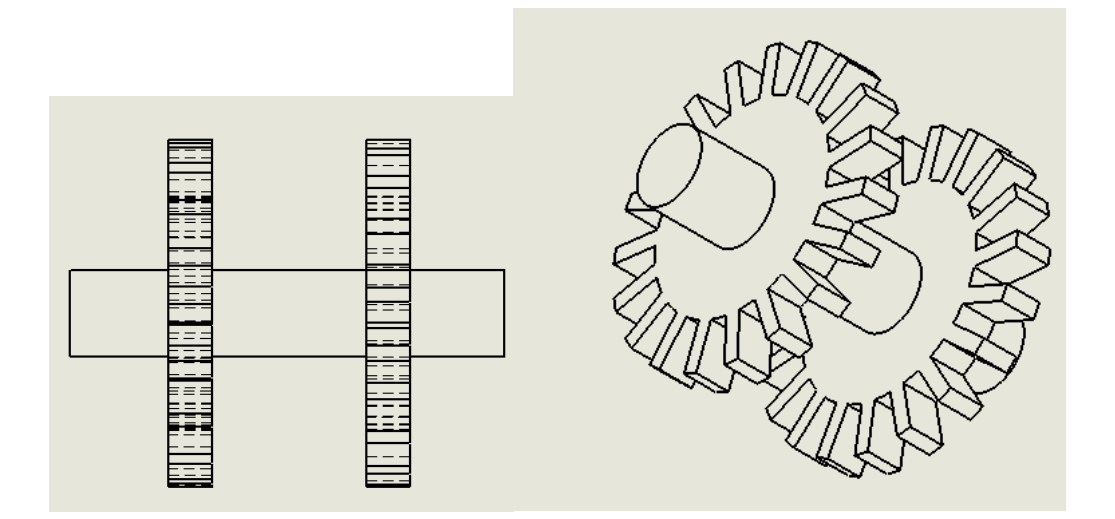

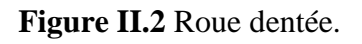

#### **Type 2 : Rotor quasi-flexible :**

Ce type de rotor est flexible mais peut être équilibré en utilisant une basse vitesse de machine d'équilibrage, la condition d'équilibrage ne change pas jusqu'à la vitesse de fonctionnement.

Exemple : Compresseur. [7]

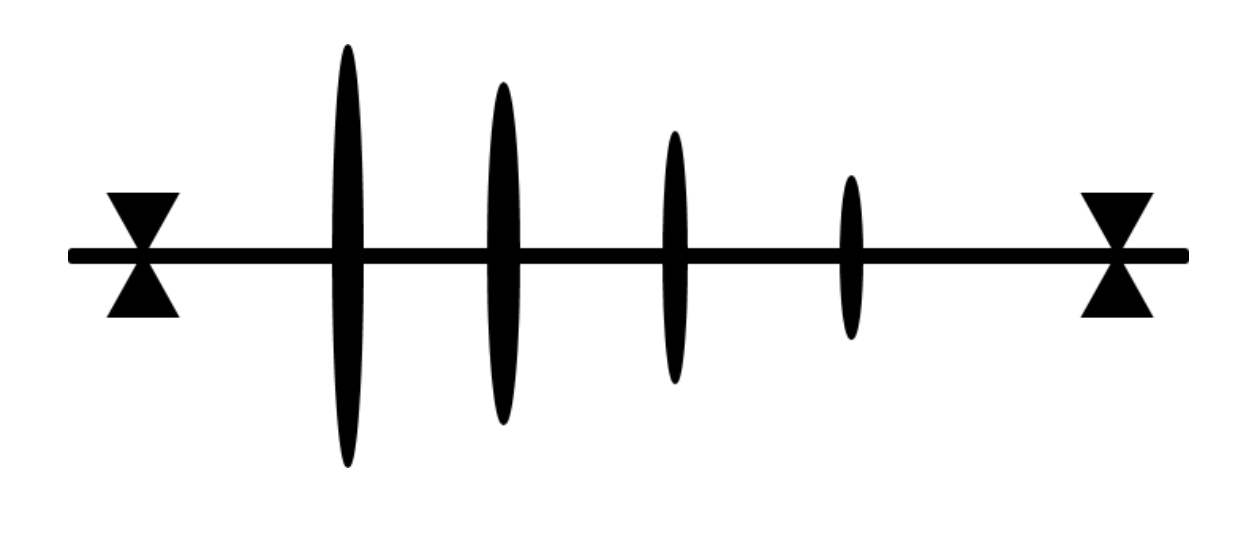

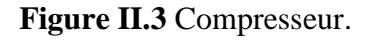

#### **Type 3 : Rotor flexible :**

Ce type de rotor nécessite un équilibrage à grande vitesse, qui prend en compte la déformation de l'arbre due aux efforts de balourd. En règle générale les méthodes d'équilibrage telles que la méthode modale ou la méthode des coefficients d'influence sont utilisées dans ces cas.

Exemple : Alternateur. [7]

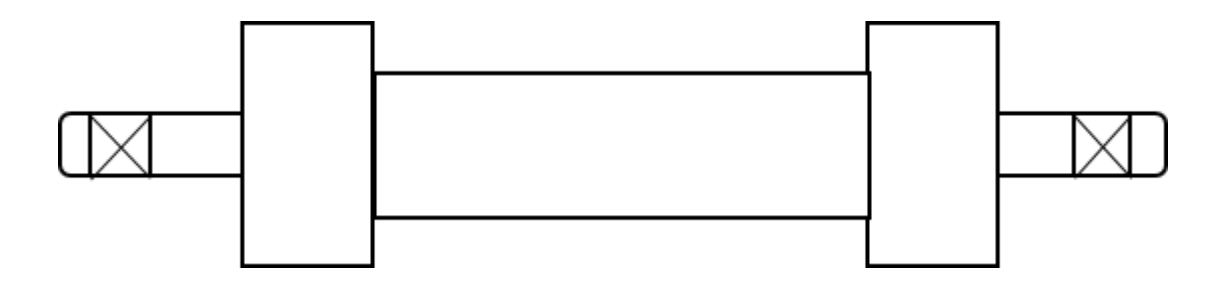

#### **Figure II.4** Alternateur.

#### **IV. Degré de qualité d'équilibrage :**

La norme ISO1940 a établi un degré de qualité d'équilibrage qui permet une classification de la qualité d'équilibre pour des machines typiques comme représenté dans le tableau cidessous (tableau II.1).

Pour les rotors de même types la valeur du balourd spécifique  $(e_{adm})$ , varie inversement par rapport à la vitesse du rotor pour un degré de qualité d'équilibrage donné, selon la relation :

#### **Degré de qualité (mm / s) =**  $e_{adm} * \omega$

Les degrés de qualité proposés par la norme ci-dessous sont désignés en fonction du produit de cette relation, c'est-à-dire si le produit précédent est égal à 630 mm /s, le degré d'équilibrage est désigné **¨G630¨.** [6]

### **Tableau II .1** Degré de qualité d'équilibrage de certains rotors. [7]

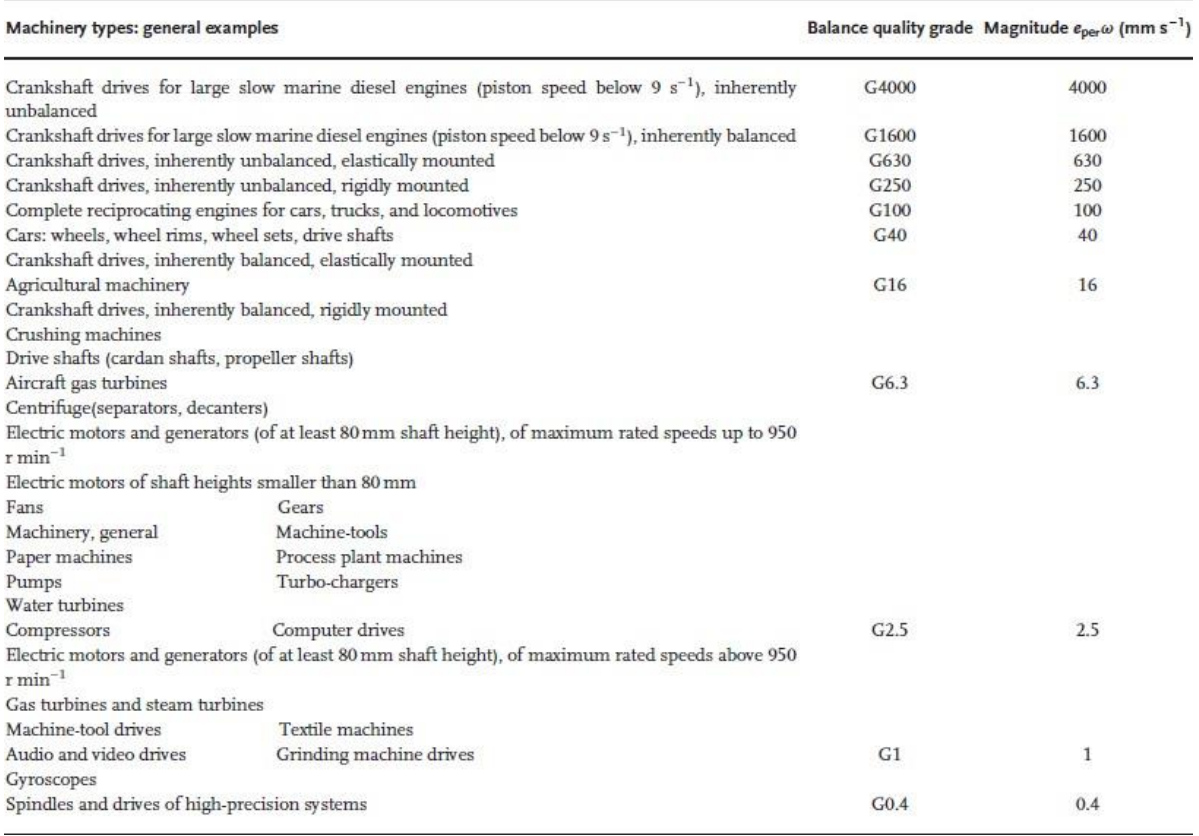

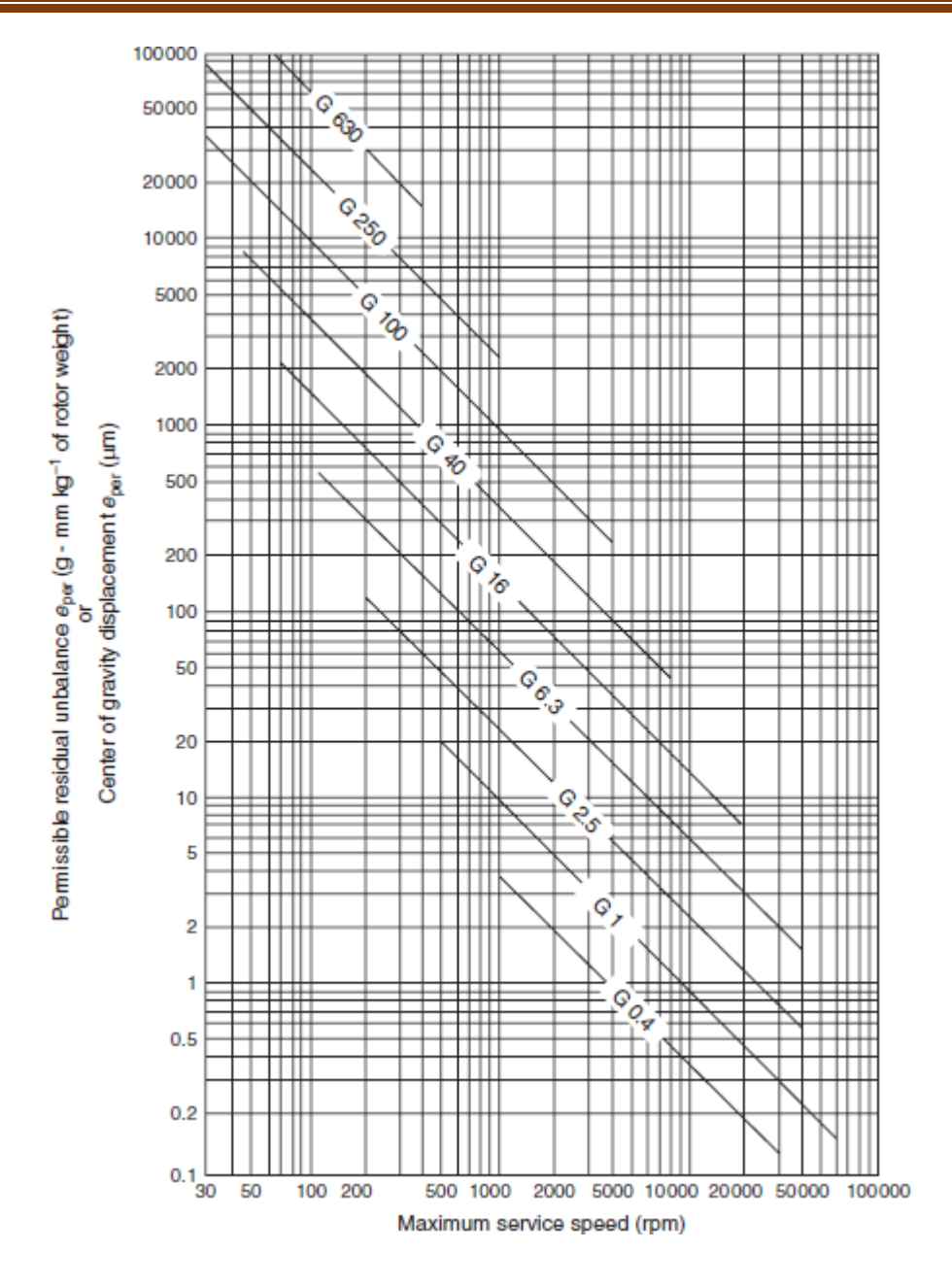

**Figure II.5** Balourd spécifique résiduel admissible correspondant au degré de qualité d'équilibrage G et à la vitesse nominale N. [7]

Pour déterminer le balourd résiduel admissible (U<sub>adm</sub>) on utilise ces normes, suivant ces étapes :

**Etape 1 :** Trouver le type de rotor le mieux qui décrit celui à équilibrer.

Sélectionner le degré de qualité d'équilibrage du tableau II.1 en fonction du type de rotor.

• **Etape 2 :** Déterminer la vitesse de fonctionnement maximale  $(\omega_{max})$ 

Utiliser la figure II.5 pour déterminer le balourd spécifique résiduel admissible  $(\boldsymbol{e}_{\text{adm}})$ .

**Etape 3 :** Déterminer le balourd résiduel admissible  $(U_{\text{adm}})$  par la relation suivante:

$$
\mathbf{U}_{\text{adm}} = \boldsymbol{e}_{\text{adm}} * \mathbf{M} \tag{II.1}
$$

**M** : la masse du rotor. [6]

#### **V. Les conditions d'équilibrage :**

Pour l'équilibrage d'un rotor multidisque, on s'intéresse beaucoup plus à la correction de balourd dans certains plans qu'ils s'appellent **plans de correction,** ainsi que le diagramme de Campbell qui représente les vitesses critiques. Permi les conditions d'équilibrages, on cite les principales :

 $\frac{1}{\sqrt{1}}$  Si la vitesse de rotation est inférieure à la première vitesse critique, deux plans de correction sont suffisants pour compenser le balourd statique.

Si la vitesse de rotation est supérieure à la première vitesse critique, il faut avoir une action spécifique pour ce mode.

En conséquence le nombre de plans de correction à implanter sur un rotor est n+2, où n est le nombre des vitesses critiques traversés pour arriver à la vitesse maximale d'utilisation et où 2 correspond aux deux modes propres de corps solide. [1]

### **VI. Les techniques d'équilibrage :**

#### **VI.1 L'équilibrage actif (équilibrage dynamique ou sur site):**

L'équilibrage sur site se pose dans de nombreux cas comme un complément de l'équilibrage sur machine. De plus on ne pourrait pas lancer en rotation un mobile révisé sans avoir une idée de son balourd initial, au risque de détériorer rapidement des roulements neufs.

 L'équilibrage sur site permettra donc de finir presque parfaitement la compensation dans les conditions de service :

- Vitesse de service.
- Température de service (dilatation des matériaux).
- Conditions aérodynamiques (pour un ventilateur) ou hydraulique (pour une pompe).
- Jeux des roulements et des accouplements.
- Présence de résonances.

#### **Principe de fonctionnement :**

En principe on prend deux satellites (de même masse), qui se déplacent dans un même plan à une distance constante de l'axe du rotor.

Ils génèrent une force de balourd d'amplitude et de phase variable. Leur position relative permet de contrôler l'amplitude et la phase du balourd résultant. [8]

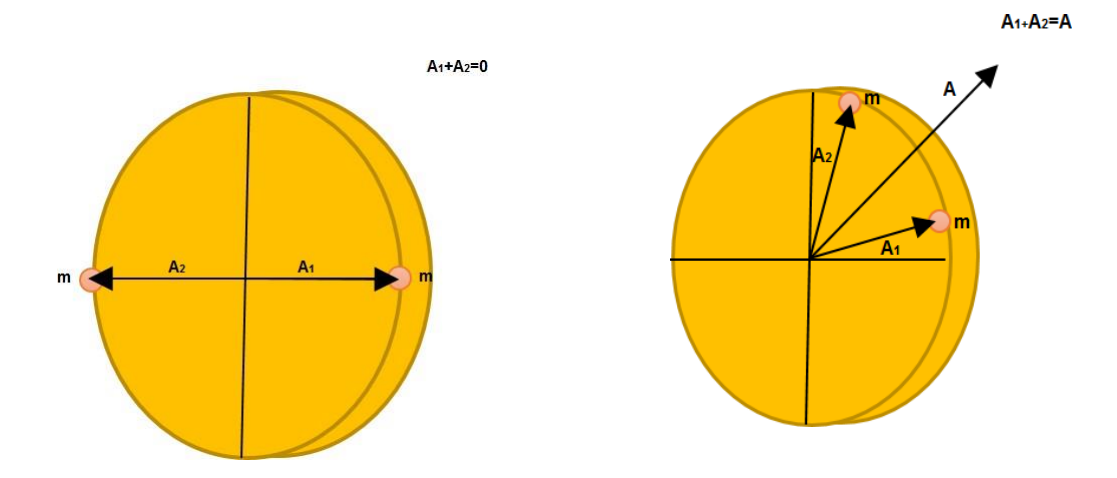

**Figure II.6** Génération d'un balourd à partir de deux masses.

Les effets des deux satellites s'annulent lorsqu'ils sont situés en opposition de phase. En générale la position des satellites permet de contrôler l'amplitude et la phase du balourd résultant. [8]

Le principe de contrôle actif est résumé dans le schéma ci-dessus :

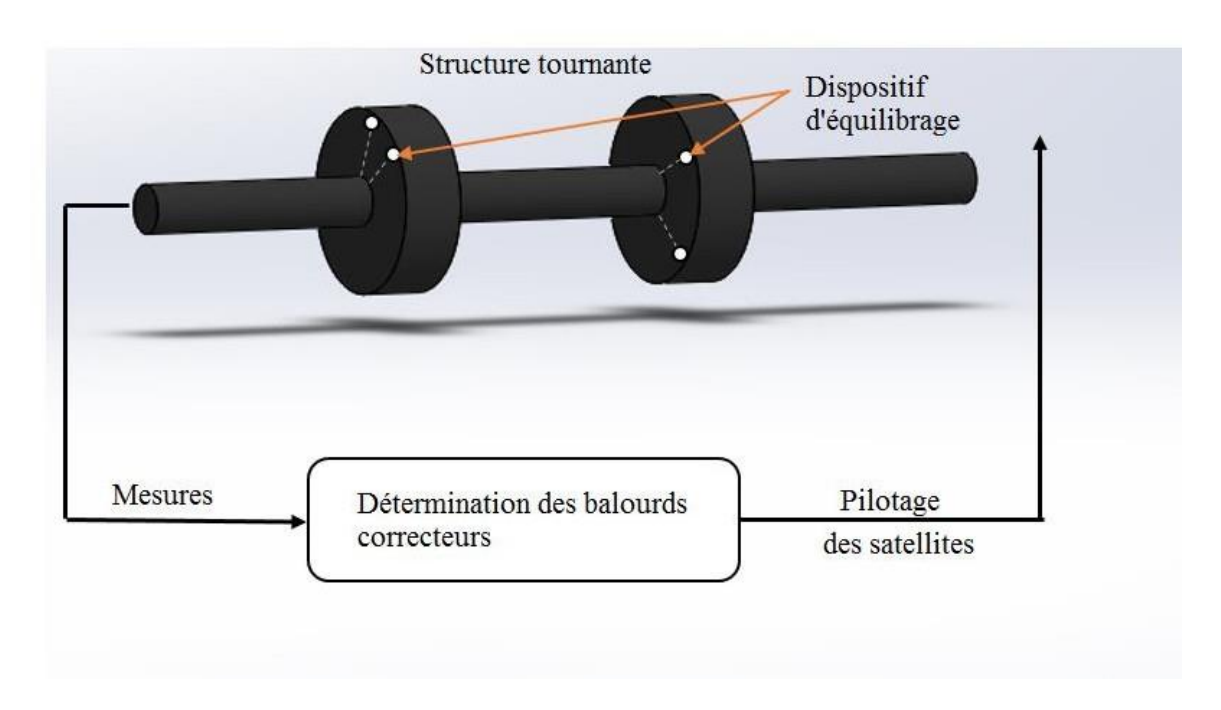

**Figure II.7** Schéma de principe de l'équilibrage actif.

#### **VI.2 Equilibrage passif : (équilibrage statique ou en atelier)**

Le système est dit statiquement équilibré si le centre de masse (centre de gravité des disques) de système se situe sur l'axe de rotation. A condition que la résultante des efforts de balourd (forces centrifuges) agissant sur le système pendant la rotation doit être nulle. Ainsi que la résultante des moments des forces par rapport à n'importe quel point est nul.

On obtient cependant une meilleure précision si le balourd est déterminé pendant la rotation sur une machine d'équilibrage. La correction par masse corrective est faite dans le plan du centre de masse.

#### **VI.2.a Les bancs d'équilibrages :**

Pour tout procédés d'équilibrage statique on doit disposer un banc d'équilibrage. La majorité de ces bancs d'équilibrages travaillent sur une large plage de rotors (dimensions et masses). Ainsi qu'il est parfois utilisé des différents bancs pour une seule opération d'équilibrage.

Les bancs d'équilibrage sont des dispositifs de mesure de balourd qui sont construits suivant la norme ISO2935. Ils sont donc beaucoup plus élaborés et faciles de mise en œuvre.

Des raisons conduisent à démonter le rotor et sont les suivants :

- Lorsque l'origine du balourd est la rupture ou tout au moins la détérioration d'une partie de rotor, il est évident qu'il faut d'abord le remettre en état avant de l'équilibrer.
- $\triangleright$  Si le balourd a créé des vibrations très importantes, il y a des risques que les roulements et/ou la structure aient été endommagés.

Le banc d'équilibrage est considéré comme une machine-outil et d'un emploi très pratique :

- $\checkmark$  Un coffret électronique permet d'indiquer en clair, et après un seul lancer, la valeur et la direction angulaire du balourd de compensation.
- $\checkmark$  Il admet sans aucune séquelle des balourds initiaux très importants (machines à mesure de force)
- L'accessibilité au rotor est parfaite.
- $\checkmark$  Les conditions de travail sont souvent plus favorables que sur le site (condition climatique notamment).

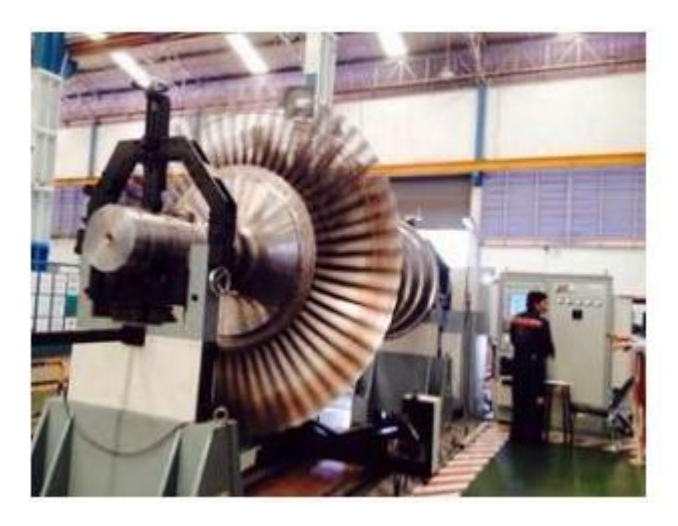

**Figure II.8** Machine d'équilibrage horizontale. [1]

#### **VI.2.b Installation d'équilibrage :**

- **Pour les rotors lourds :** On aura des installations avec supportage sur des paliers hydrauliques du même type que ceux devant la machine. [1]
- **Pour les turbomachines :** La mise en rotation des roues aubées dans l'air nécessite une consommation énergétique plus élevée (ventilation, compression). Donc l'opération se fait dans une chambre sous vides de dimensions adaptées à celles du rotor. [1]

- **Pour le rotor à vitesse nominale :** Il est installé sur des paliers hydrodynamiques ÷ de même type de la machine. L'entrainement se fait par un moteur électrique à vitesse variable et une boite de vitesse extérieure à la chambre et par une traverse de cloison étanche. [1]
- ₩ Pour les rotors géants : L'installation des grands rotors basse pression des turbines de centrale de production de l'énergie électrique (6m de longueur, diamètre 2m et une vitesse de rotation 22000 tr/min), se fait sur un banc nommé THERMODYN. Ce dernier permet une installation sur deux paliers et des lignes d'arbre sur 4 paliers (accouplement flexible). [1]

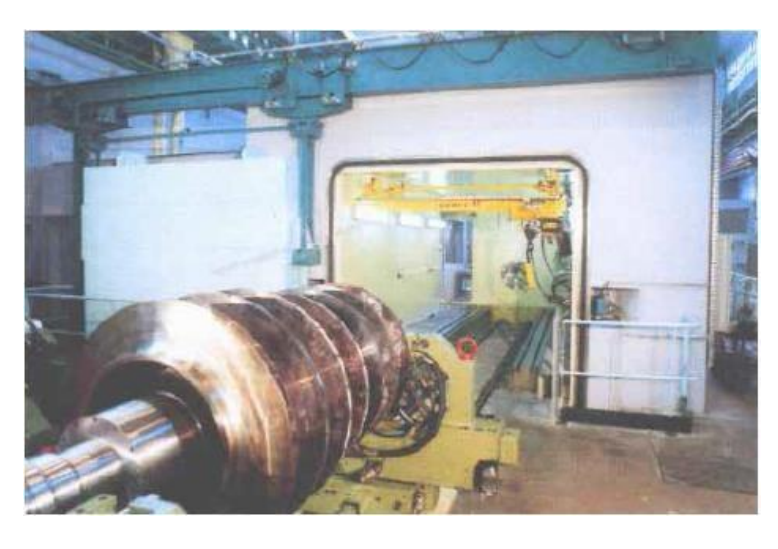

**Figure II.9** Chambre d'équilibrage sous vide. [1]

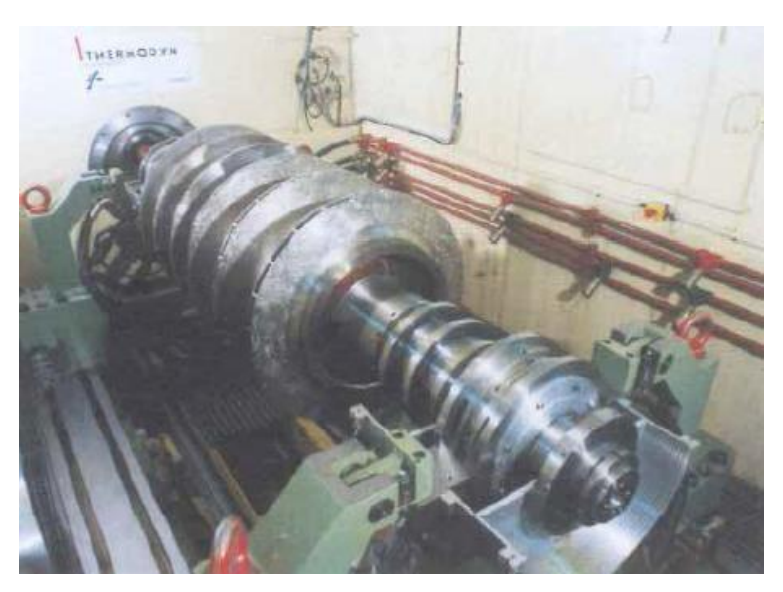

**Figure II.10** Rotor de compresseur centrifuge en équilibrage à vitesse nominale. [1]

#### **VI.2.c Préparation de la mesure :**

- $\pm$  Les capteurs de vibration devront être placés sur deux paliers et de choisir deux plans de compensation aussi distants que possible l'un de l'autre.
- ↓ Un capteur de référence de phase devra également être installé sur chaque palier.
- $\frac{1}{\sqrt{1}}$  La vitesse de rotation devra maintenue constante.
- Il faudra préparer un procès-verbal de mesure, sur lequel seront consignés tous les résultats.
- L'appareil de mesure doit posséder un filtre en bande fine calé à la fréquence de rotation.

#### **VI.2.d Déroulement de l'équilibrage :**

Trois lancers de mesure sont nécessaires. Des lancers supplémentaires peuvent être réalisés pour vérifier la reproductibilité des mesures :

#### **Lancer 1 :**

- Lancer la machine à la vitesse d'équilibrage choisie.
- Mesurer les vibrations dues aux balourds initiaux successivement dans les plans de mesure 1 et 2.
- Arrêter la machine.

#### **Lancer 2 :**

- Fixer une masse de tarage connue dans le plan de compensation 1 du rotor. La position angulaire et la valeur de la masse de tarage sont choisis arbitrairement.
- Lancer la machine à la vitesse d'équilibrage. Noter les nouvelles mesures dans les deux plans.
- Arrêter la machine.

#### **Lancer 3 :**

- Retirer la masse de tarage du plan 1 et la fixer dans le plan 2.
- Lancer la machine à la vitesse d'équilibrage. Noter les nouvelles mesures dans les deux plans.

- Arrêter la machine.
- Retirer la masse de tarage.

#### **VII. Conclusion :**

A la fin de ce chapitre, nous avons conclu que la correction du balourd est une procédure qui permet de rectifier la répartition des masses du rotor multidisques soit en équilibrage actif ou en équilibrage passif.

# **Chapitre III Les techniques d'équilibrage**

#### **I. Introduction :**

Diverses techniques d'équilibrage des rotors multidisques ont été développées. Dans ce chapitre, on va présenter deux méthodes dont la première est pour les rotors rigides nommé la méthode de deux plans, ainsi que la deuxième est une méthode consacrée pour les rotors flexibles, c'est la méthode des coefficients d'influence.

#### **II. Les techniques d'équilibrage :**

#### **II.1 L'équilibrage d'un rotor rigide :**

#### **La méthode de deux plans :**

On considère un modèle de banc d'équilibrage de type souple illustré dans la figure III.1. On prend les plans de correction I et II et les plans de mesure a et b. On suppose que les amplitudes  $A_a$  et  $A_b$  et les angles de phase  $\gamma_a$  et  $\gamma_b$  avec une direction de référence sur les plans a et b peuvent être mesurés. La méthode d'équilibrage de deux plans est la suivante : [7]

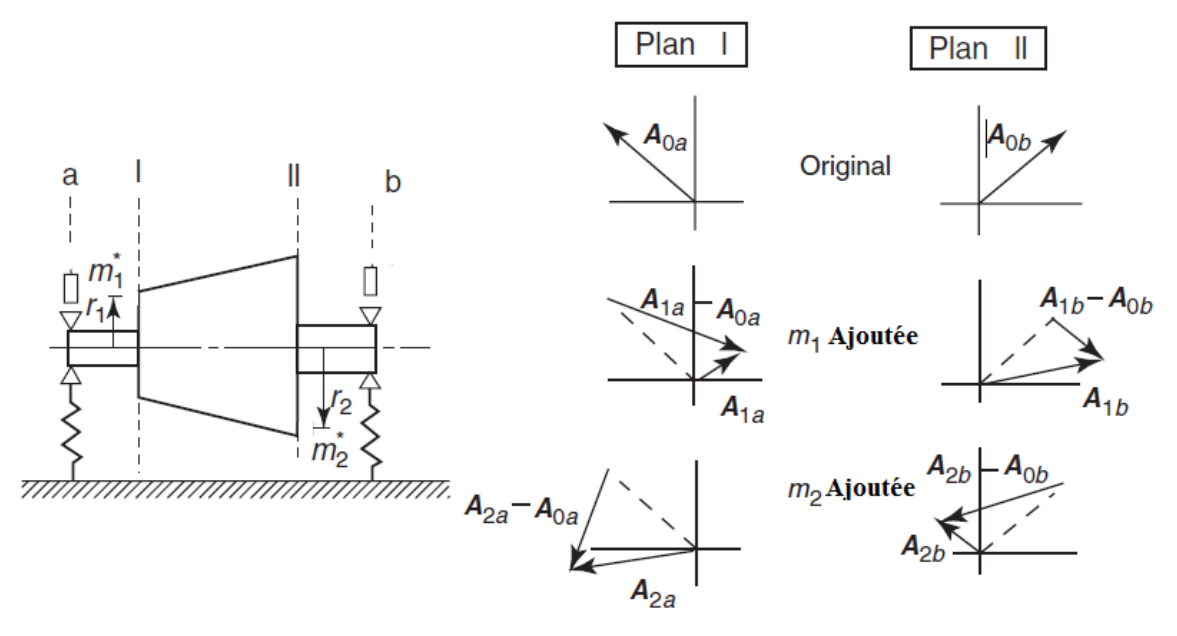

**Figure III.1** La correction du balourd par la méthode de deux plans. [7]

**Etape 1 : Lancer n°1 :**

Dans les conditions d'origine, un déséquilibre est inconnu. On mesure l'amplitude et la phase dans chacun des deux plans  $\mathbf{a}$  et  $\mathbf{b}$ ; on considère alors  $A_{0a}$ ,  $A_{0b}$  et  $\gamma_{0a}$ ,  $\gamma_{0b}$ . [7]

#### **Etape 2 : Lancer n°2 :**

Une masse d'essai  $m_1$  est placée au rayon  $r_1$  et à l'angle  $\theta_1$  dans le plan de correction I. l'effet de ce changement est déterminé par le produit de la masse  $m_1$ et le rayon  $r_1$ . En conséquence :

$$
m_1 r_1 = U_1 \tag{III.1}
$$

l'unité de  $U_1$  est donné par l'unité de masse d'essai et de longueur. Les amplitudes mesurées  $A_{1a}$  et  $A_{1b}$  et les phases  $\gamma_{1a}$  et  $\gamma_{1b}$ , sont représentés par les vecteurs  $A_{1a}$  et  $A_{1b}$  dans la figure (III.1). [7]

En superposant des plans complexes dans les plans a et b, on représente A en utilisant un nombre complexe :

$$
\overline{A} = a + bi \tag{III.2}
$$

Ce nombre complexe est également représenté par la forme polaire :

$$
\overline{A} = r(\cos\theta + i\sin\theta) = r/2 \tag{III.3}
$$

Où **r** (module) représente la distance entre le point A et l'origine et  $\theta$  est l'angle entre la direction de **r** et la direction positive de l'axe réel. Dans cette expression polaire, la multiplication de  $\overline{A_1} = r_1$  $/\theta_1$  et  $\overline{A_2} = r_2$  $\sqrt{\theta_2}$  est exprimée par :

$$
\overline{A_1} \ \overline{A_2} = \frac{r_1 r_2}{(\theta_1 + \theta_2)} \tag{III.4}
$$

Et la division est représentée par :

$$
\frac{\overline{A_1}}{\overline{A_2}} = \frac{r_1 r_2}{\theta_1 - \theta_2} \tag{III.5}
$$

La différence  $A_{1b} - A_{0b}$  étant due à une masse d'essai  $m_1$ placée dans le plan de correction I. c'est-à-dire par  $U_1$  on peut représenter cette relation par :

$$
\overline{A_{1a}} - \overline{A_{0a}} = \overline{\alpha_{1a}} \, \overline{U_1} \tag{III.6}
$$

$$
\overline{A_{1b}} - \overline{A_{0b}} = \overline{\alpha_{1b}} \, \overline{U_1} \tag{III.7}
$$

Où  $\overline{\alpha_{1a}}$  et  $\overline{\alpha_{1b}}$ , sont appelés les coefficients d'influence. Ces relations représentent l'effet d'un déséquilibre sur les amplitudes et les angles de phase. Ces coefficients d'influence sont des nombres complexes. [7]

#### **Etape 3 : Lancer n°3 :**

Après avoir retiré la masse d'essai  $m_1$ , on place une masse d'essai  $m_2$  au rayon  $r_2$  et à l'angle de phase  $\theta_2$  dans le plan de correction II. Ensuite en mesurant la réponse, on obtient les amplitudes  $A_{2a}$  et  $A_{2b}$  et les angles de phase  $\gamma_{2a}$  et  $\gamma_{2b}$ , ces résultats sont donnés par les vecteurs  $A_{2a}$  et  $A_{2b}$ , en utilisant : [7]

$$
m_2 r_2 = U_2 \tag{III.8}
$$

On peut obtenir les relations suivantes :

$$
\overline{A_{2a}} - \overline{A_{0a}} = \overline{\alpha_{2a}} \overline{U_2}
$$
 (III.9)

$$
\overline{A_{2b}} - \overline{A_{0b}} = \overline{\alpha_{2b}} \overline{U_2}
$$
 (III.10)

#### **Etape 4 :**

On essaie d'éliminer le balourd d'origine en plaçant les masses de correction dans les plans de correction I et II. On prend les masses de correction inconnues comme  $\overline{U_1^*}$  et  $\overline{U_2^*}$ . Les vibrations provoquées par ces masses de corrections dans les plans a et b sont obtenues en multipliant les coefficients d'influence obtenus ci-dessus. Puisqu'on élimine la vibration d'origine par ces contre vibrations. Les relations suivantes doivent être respectées :

$$
\overline{A_{0a}} + \overline{\alpha_{1a}} \overline{U_1^*} + \overline{\alpha_{2a}} \overline{U_2^*} = 0
$$
 (III.11)

$$
\overline{A_{0b}} + \overline{\alpha_{1b}} \overline{U_1^*} + \overline{\alpha_{2b}} \overline{U_2^*} = 0
$$
 (III.12)

A partir de cette expression, on peut déterminer  $\overline{\bm{U_1^*}}\,$  et  $\overline{\bm{U_2^*}}$  , qui donnent la valeur et la direction des masses de correction. [7]

#### **II.2 L'équilibrage d'un rotor flexible :**

#### **La méthode des coefficients d'influence :**

Dans un système avec un amortissement important ou dans un système où certains rotors sont connectés entre eux comme dans un système de turbine à vapeur, les modes n'apparaissent pas clairement. Dans un tel cas, la méthode des coefficients d'influence est utilisée. Dans laquelle m plans de correction et n points de mesure le long de l'arbre sont utilisés. [7]

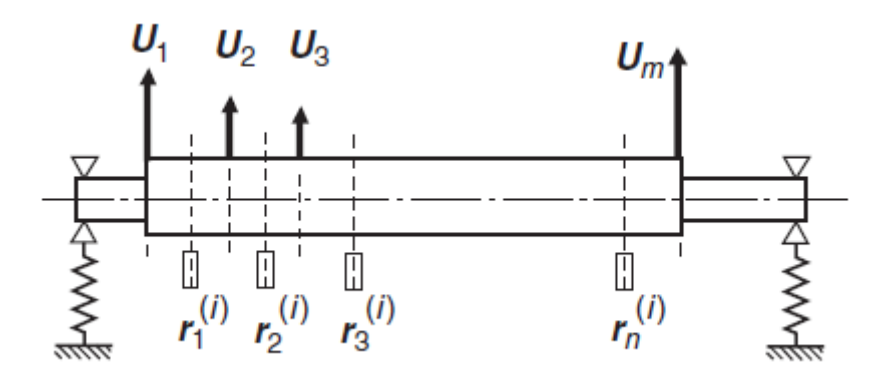

**Figure III.2** la répartition des plans de correction et les points de mesure le long d'un rotor multidisques. [7]

Premièrement le balourd distribué est remplacé par le balourd concentré  $e_1, e_2, \ldots, e_m$ approximativement. On représente ces déséquilibres par  $U_1$ ,  $U_2$  …….  $U_m$  Où :

$$
U_i = m_i e_i \tag{III.13}
$$

On utilise des nombres complexes  $\overline{U}_1$ ,  $\overline{U}_2$  ........  $\overline{U}_m$  pour représenter ces grandeurs vectorielles qui ont la même amplitude et phase. [7]

Supposons que le rotor fonctionne à une vitesse de rotation k différente  $\omega$  (i=1...k) et les flèches r  $(i=1...k)$  en n points de mesure. [7]

On suppose les relations linéaires suivant :

̅1 (1) <sup>=</sup> ̅<sup>11</sup> (1) ̅<sup>1</sup> + … … … + ̅1 (1) ̅ .. .. .. ̅ (1) <sup>=</sup> ̅1 (1) ̅<sup>1</sup> + … … … + ̅ (1) ̅ .. .. .. ̅1 () <sup>=</sup> ̅<sup>11</sup> () ̅<sup>1</sup> + … … … + ̅1 () ̅ .. .. .. ̅ () <sup>=</sup> ̅1 () ̅<sup>1</sup> + … … … + ̅ () ̅} **(III.14)**

Les coefficients  $\overline{a}_{ij}^{(k)}$  sont appelés coefficients d'influence. Cette expression est représentée par des matrices comme la suivante :

$$
\lbrack \bar{r} \rbrack = \lbrack \bar{a} \rbrack \lbrack \bar{U} \rbrack
$$
 (III.15)

La matrice  $[\overline{\mathfrak{a}}]$  a (k\*n) lignes et m colonnes. L'équilibrage est atteint si l'on peut faire  $\bar{r}_1, \ldots, \bar{r}_n$  zéro en attachant des masses  $m_i$  (i=1……m) dans m plans de correction. [7]

Supposons que les coefficients d'influence  $[\overline{a}]$  sont connus. Si cette matrice est carrée, c'està-dire que **k\*n=m** est vérifiée. La matrice inverse [̅] −1 existe et on peut déterminer le balourd initial [U] par :

$$
[\overline{U}] = [\overline{a}]^{-1}[\overline{r}]
$$
 (III.16)

Ensuite on peut équilibrer le rotor en attachant les masses de correction  $[\overline{U}]$ . Les coefficients d'influence sont déterminés comme suit : on attache des masses d'essai connues dans les plans de correction et mesure les déformation aux vitesses de rotation  $\omega_i$  (i=1,.....,k). Ensuite, on calcule la différence entre ces flèches et les réponses pour le balourd initial. La relation entre cette différence et la masse d'essai donne les coefficients d'influence, par exemple :  $\bar{r}_1^{(s)}', \ldots, \bar{r}_n^{(s)}'.$  [7]

Soient les déformations obtenues à la vitesse de rotation $\omega_s$ , lorsque l'on ajoute une masse connue m<sub>0</sub> au rayon  $\bar{b}_j$  dans la  $j^{eme}$  plan de correction. La relation suivante existe entre le changement de réponse et la masse ajoutée :

$$
\overline{r}_{1}^{(s)'} - \overline{r}_{1}^{(s)} = \overline{a}_{1j}^{(s)} m_{0} \overline{b}_{j}
$$
\n
$$
\vdots
$$
\n
$$
\overline{r}_{n}^{(s)'} - \overline{r}_{n}^{(s)} = \overline{a}_{nj}^{(s)} m_{0} \overline{b}_{j}
$$
\n(III.17)

On peut déterminer  $\bar{a}_{1j}^{(s)}, \ldots, \bar{a}_{nj}^{(s)}$  de cette expression. En répétant chaque opération on peut trouver tous coefficients de **[a].** [7]

#### **III. Conclusion :**

A la fin de ce chapitre, l'analyse des deux méthodes d'équilibrage est réussie. Pour notre étude on va appliquer la méthode de deux plans en équilibrage d'un rotor HP d'une turbine à vapeur dans le chapitre suivant.

# **Chapitre IV Application**

#### **I. Introduction :**

Ce chapitre représente une application numérique du chapitre III, où on applique la méthode de deux plans sur un rotor multidisque : Le rotor HP d'une turbine à vapeur, ainsi une comparaison entre les résultats qu'on va trouver et les résultats rapportés pendant le stage pratique à la société Sonalgaz.

#### **II. Analyse de révision du rotor HP :**

La turbine **K215-130-2**, est l'une des turbines à vapeur de la centrale thermique de Jijel. La révision périodique de la turbine se fait une fois par 5 ans pendant 3 mois. La dernière révision de cette turbine à vapeur date de janvier 2020, qui ciblait le corps HP (haute pression) et le corps MP (moyenne pression). Dans cette étude on s'intéresse seulement au rotor de la turbine HP.

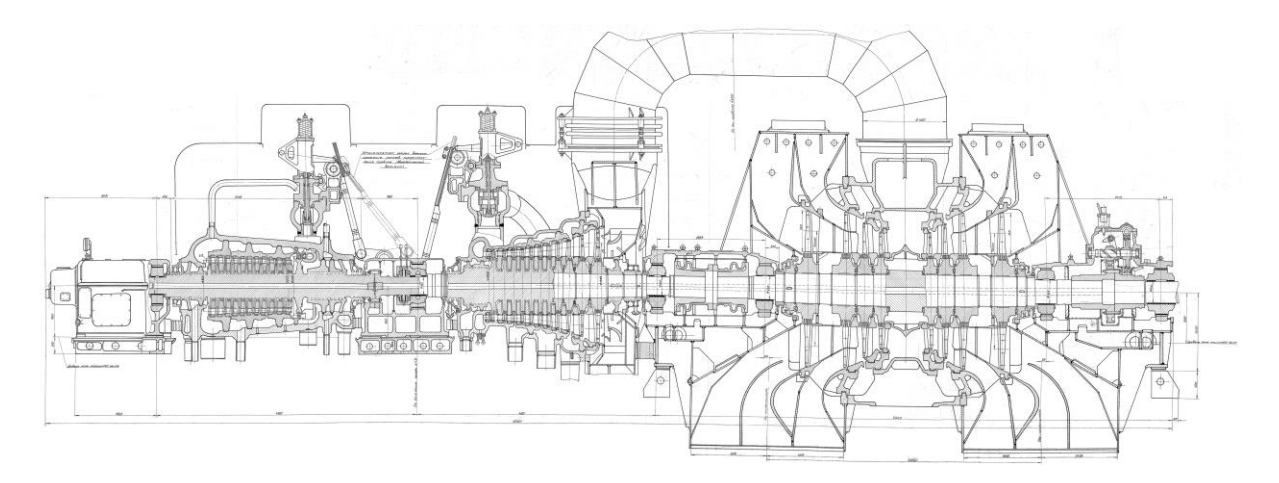

**Figure IV.1** Dessin de définition de la turbine à vapeur K**215-130-2.**

L'opération de révision se fait manuellement. D'abord il faut toujours arrêter le fonctionnement de la turbine. Ensuite l'enlèvement de la cage qui enveloppe chaque corps, et aussi l'enlèvement de stator pour retirer seulement le rotor.

Dix comparateurs sont placés sur le long du rotor comme il est montré dans la figure IV.2, dans le but de mesurer l'excentricité : la flexion de l'arbre. On prend la mesure du premier point jusqu'au point n°12 et l'angle entre les points c'est 30°. (Figure IV.3).

Le rotor HP a un palier et un accouplement avec le corps MP. Le demi-accouplement du rotor

HP est montré dans la figure IV.3.

# **Chapitre IV : Applications**

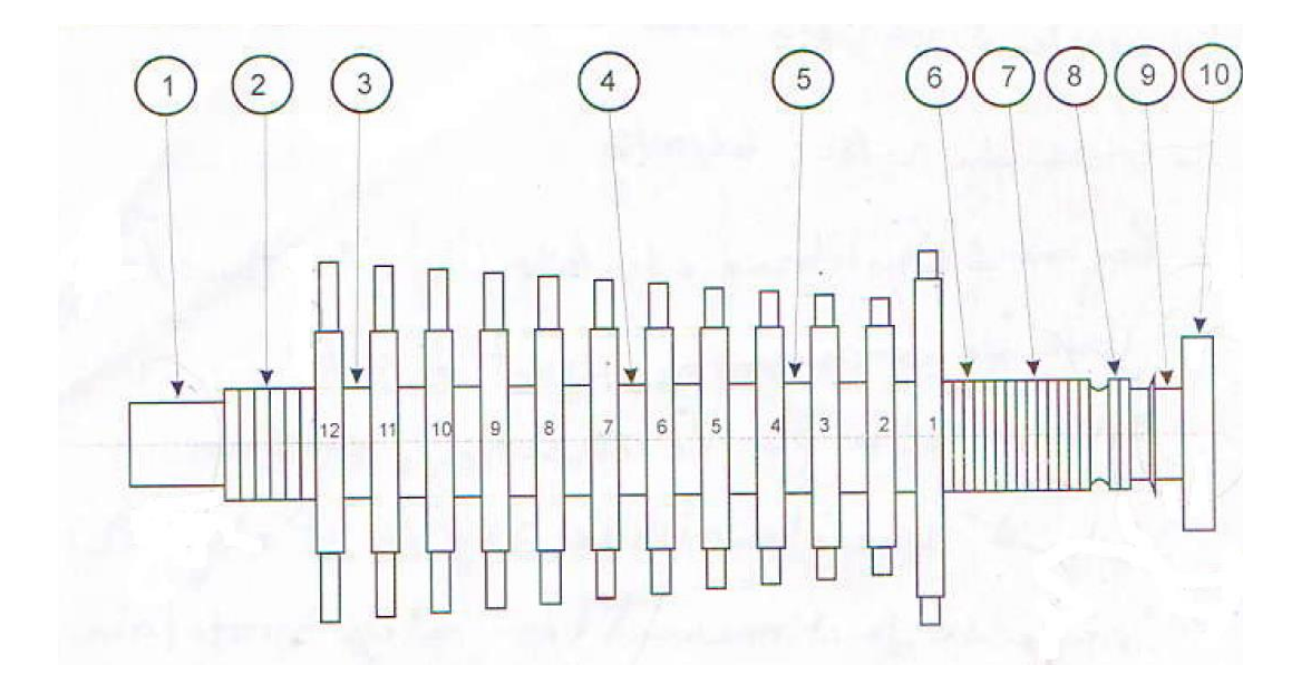

**Figure IV.2** Schéma de définition du rotor HP.

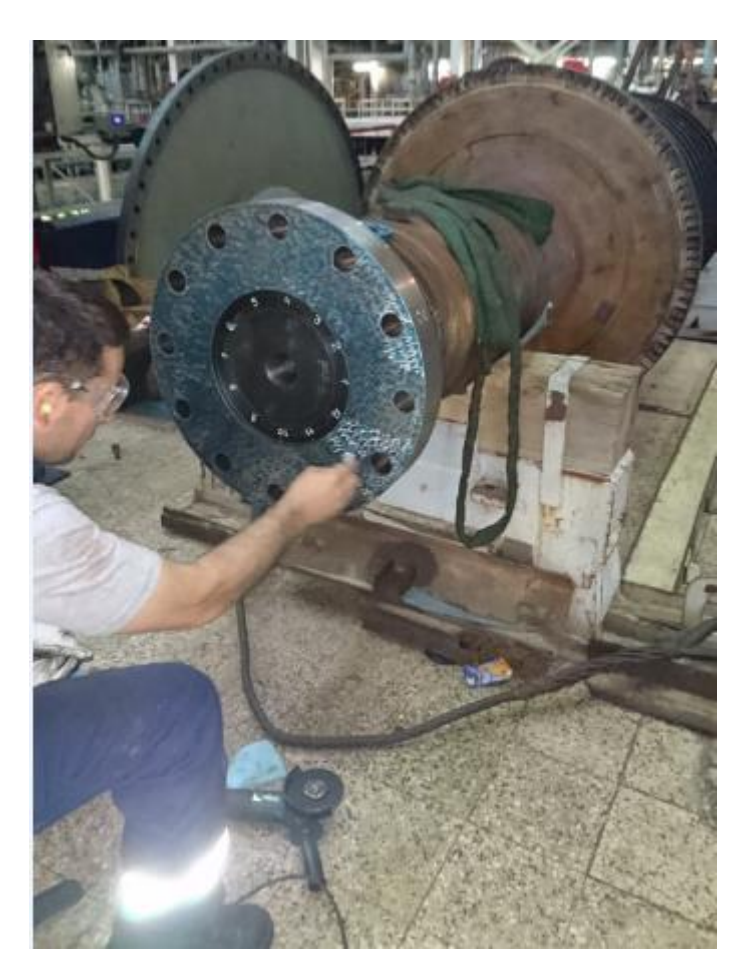

**Figure IV.3** Le demi-accouplement de rotor HP.

#### **III. Les mesures de la révision :**

A la fin de la révision, nous avons obtenues les résultats reportés dans le tableau IV.1 :

**Tableau IV.1** Résultats des mesures de l'excentricité du rotor HP (déformation radiale).

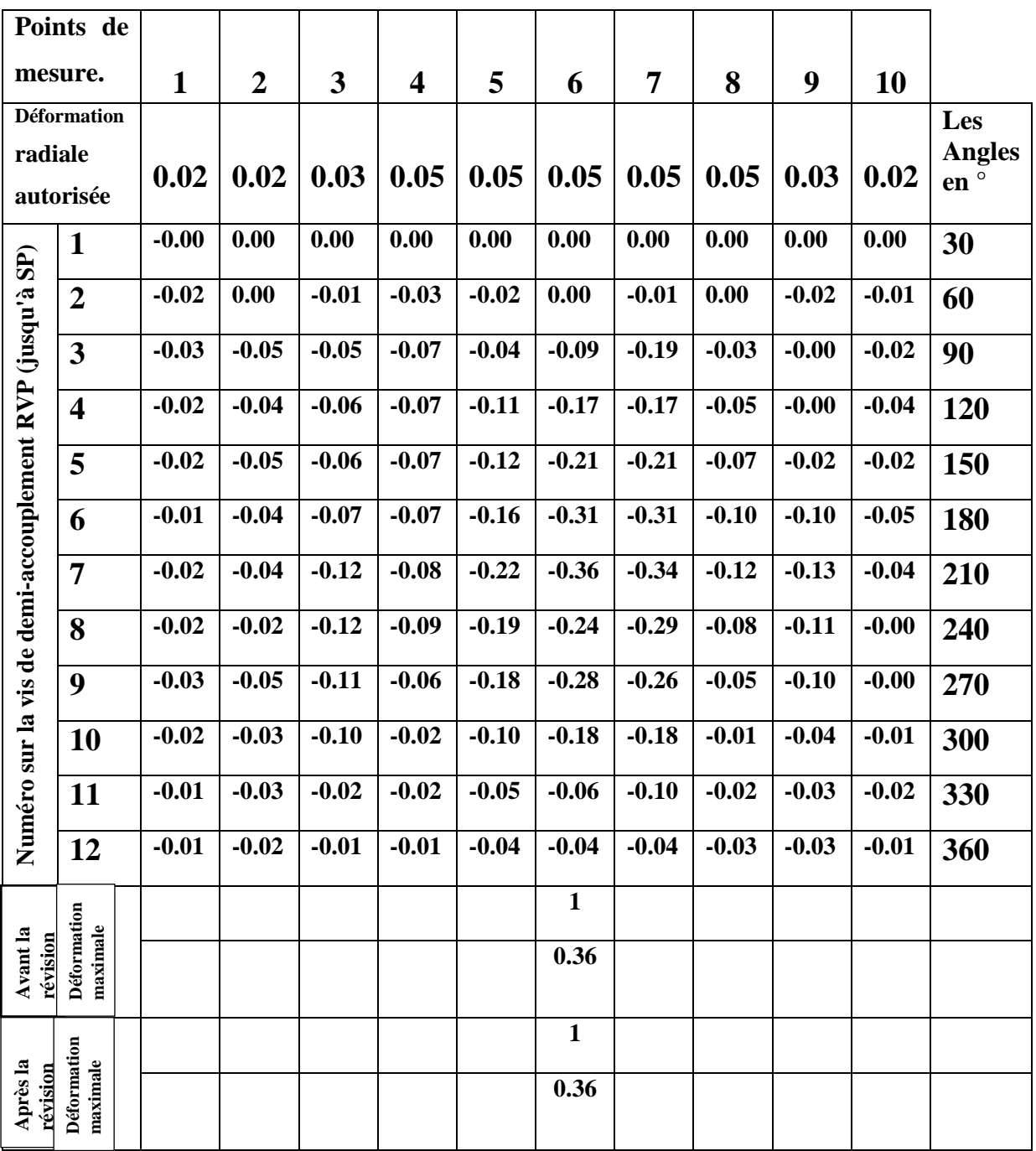

#### **IV. Discussion des mesures de révision :**

D'après le tableaux IV.1, on constate que le constructeur a donné l'état admissible de l'excentricité de l'arbre du rotor en terme de déformation radiale autorisée, alors que lors de la révision de l'état du rotor, sa déformée est donnée en mm. Par suite on ne peut pas comparer la valeur maximale de l'excentricité qui est égale à 0,36 mm et la déformation radiale autorisée. La déformée donnant l'excentricité maximale est pour l'angle 210° de la rotation du rotor. Cette excentricité maximale est comprise entre 0.22 et 0.36 mm au points de mesure 5, 6 et 7. La valeur maximale est de 0.36 mm au point de mesure 6. La figure IV.4 donne la flexion (l'excentricité) de l'arbre pour l'angle de rotation 210°.

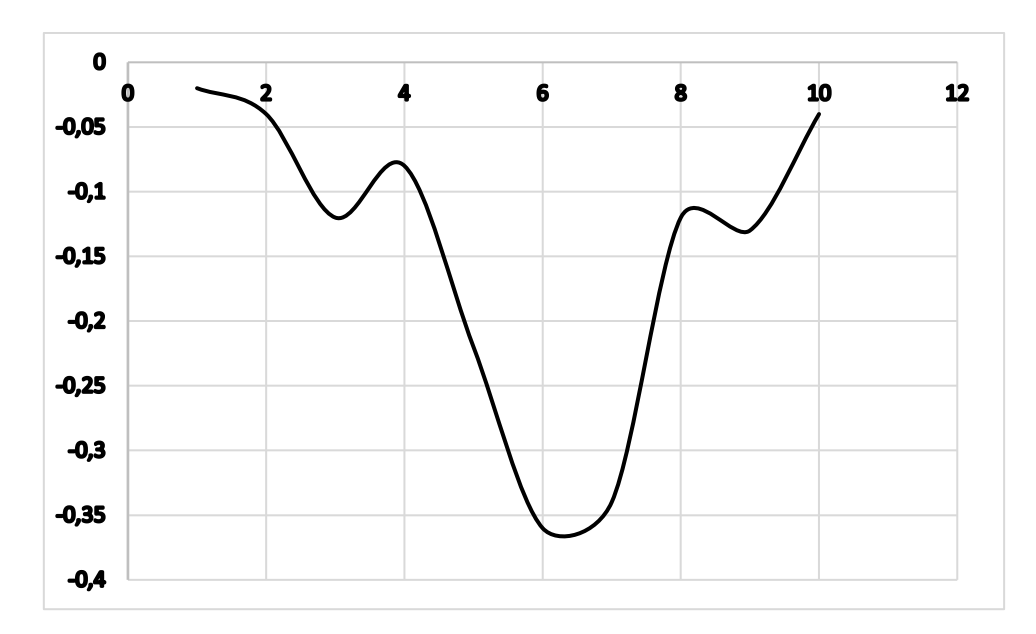

**Figure IV.4** Flexion de l'arbre pour l'angle 210°.

#### **V. Résultat de la révision :**

Après la discussion des mesures de la révision, on a conclu qu'il y a une flexion dangereuse aux points 5,6 et 7 de l'arbre provoquée par un effet thermique de la vapeur. C'est-à-dire une déformation thermique irréversible (expliquée dans le chapitre I).

Donc d'après l'analyse de problème trouvé, les ingénieurs de maintenance de la centrale thermique de Jijel décidaient d'envoyer le rotor HP à la société de maintenance des équipements industriels à Msila pour l'équilibrer.

### **VI. Application de la méthode de deux plans :**

L'équilibrage du rotor HP est fait sur un banc d'équilibrage de marque SCHENCK qui fonctionne automatiquement. Ce banc détecte le balourd initial directement sans opération de tarage.

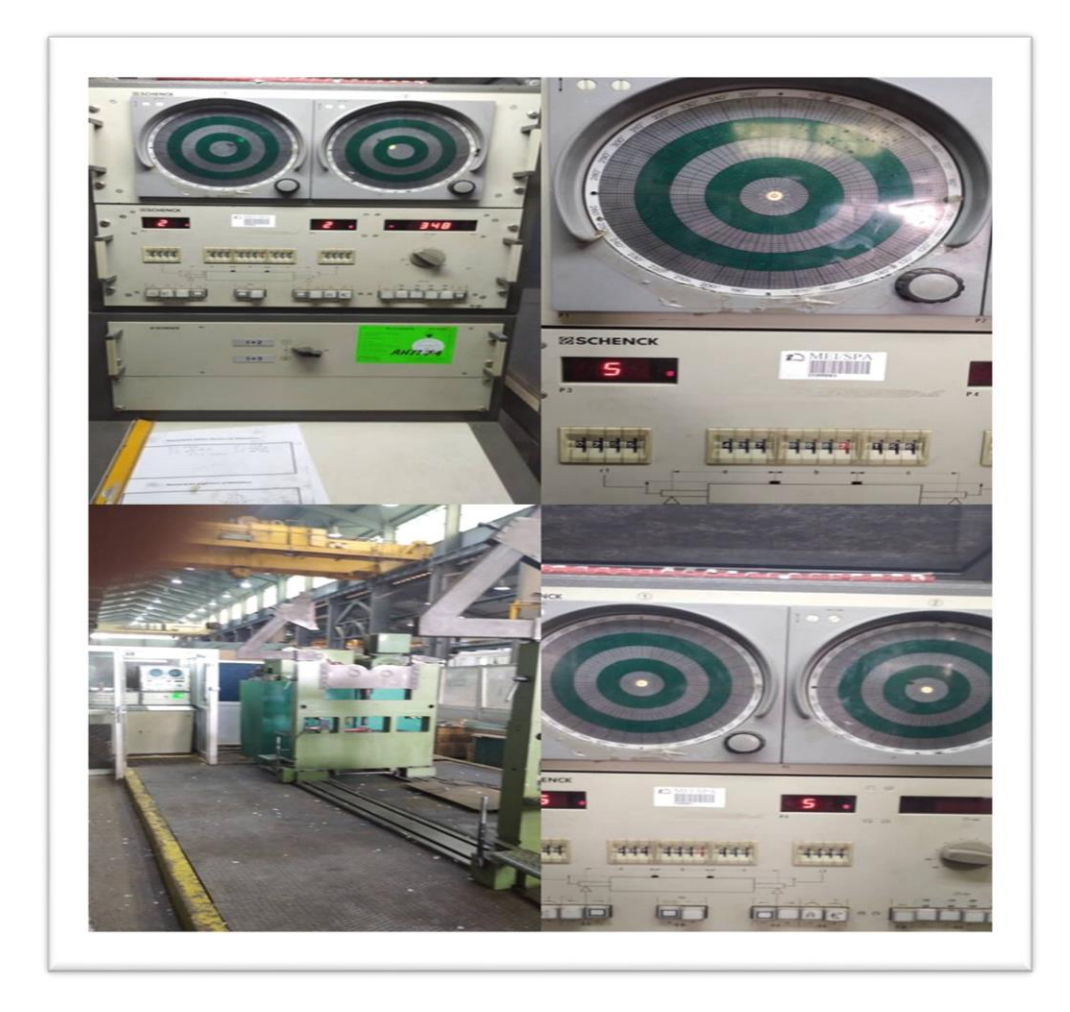

**Figure IV.5** Le banc d'équilibrage SCHENCK.

Le rapport d'équilibrage du rotor HP établi par le technicien d'équilibrage est le suivant :

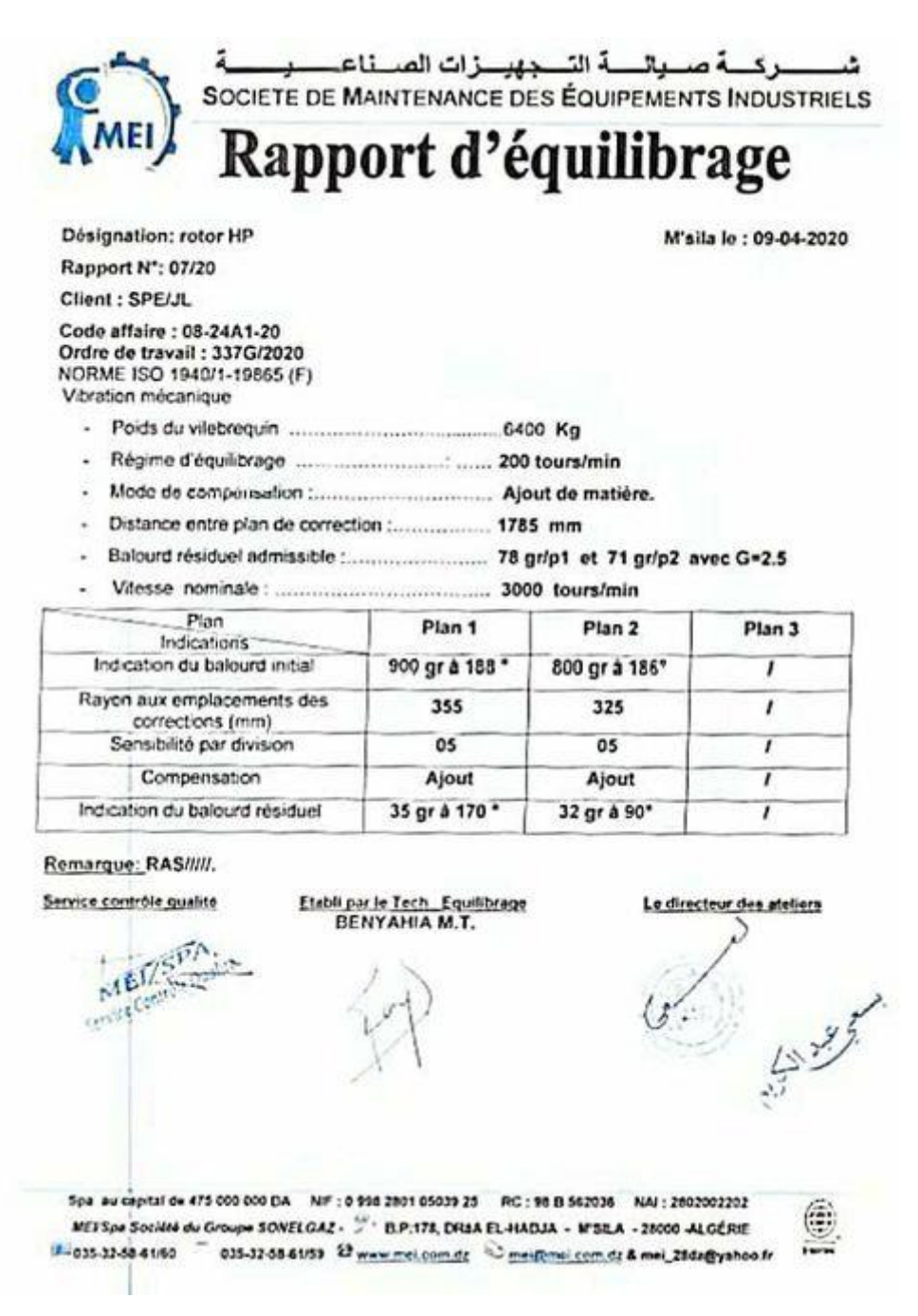

**FigureIV.6** Rapport d'équilibrage du Rotor HP.

Cet équilibrage est fait selon la norme **ISO1940/1-19865(F) :** Qui donne des spécifications pour les rotors en état rigide. Cette norme spécifie les tolérances d'équilibrage, le nombre de plans de correction nécessaires, et les méthodes permettant de vérifier le balourd résiduel. Elle propose également de faciliter les relations entre le constructeur et l'utilisateur des machines tournantes, en définissant des critères d'acceptation pour la vérification des balourds résiduels.

#### **VII. Critique du rapport d'équilibrage du rotor HP :**

Bien qu'il s'agisse d'un rapport d'équilibrage d'un rotor rigide par la méthode des deux plans, ce rapport ne présente pas les masses de tarage. De même on ne connait rien des déplacements aux niveaux des appuis pour le balourd initial et ceux résultant de l'application des masses de tarage.

En ce qui concerne notre étude, par manque de données, l'application de la méthode des deux plans pour l'équilibrage de ce rotor est impossible.

Pour valider notre application, on a considéré le cas de la soufflante36 de la cimenterie du SUD-OUEST, ses données d'équilibrage sont présentées dans le tableau suivant :

|               |                                                  | Plan1<br>Palier supérieur |            | Plan2            |      |
|---------------|--------------------------------------------------|---------------------------|------------|------------------|------|
| <b>Lancer</b> | <b>Remarques</b>                                 |                           |            | Palier inférieur |      |
| $N^{\circ}$   |                                                  | Horizontal                |            | Horizontal       |      |
|               |                                                  | $\mu m$                   | ν          | $\mu m$          | ν    |
|               | Vibration du balourd initial                     | 105                       | <b>126</b> | 80               | 85.5 |
| $\mathbf{2}$  | Lancer de tarage 1 $m_1$ =10g à 0° plan1         | 90                        | 243        | 65               | 360  |
| 3             | Lancer de tarage $2 m_2 = 10g$ à $0^\circ$ plan2 | <b>120</b>                | 148.5      | <b>110</b>       | 22.5 |

**Tableau IV.2** Les données de l'équilibrage de la soufflante.

Pour valider notre travail, on a considéré l'équilibrage de cette soufflante par la méthode de deux plans, pour pouvoir comparer les résultats avec ceux présentés par le banc d'équilibrage SCHENCK. Pour cela on a écrit un programme MATLAB qui permet de :

- Mettre les vibrations de balourds initiaux sous forme complexe ainsi que celles dues aux masses de tarage.
- Déterminer la matrice des coefficients d'influence et son inverse sous forme complexe.
- Résoudre le système d'équation (III.11) et (III.12).
- Obtenir les valeurs complexes des balourds correcteurs :  $\overline{U_1^*}$  et  $\overline{U_2^*}$ . D'où on fait sortir les balourds correcteurs réels et leurs phases relatifs aux deux plans de correction.

#### **VIII. Les résultats donnés par le banc d'équilibrage SCHENCK :**

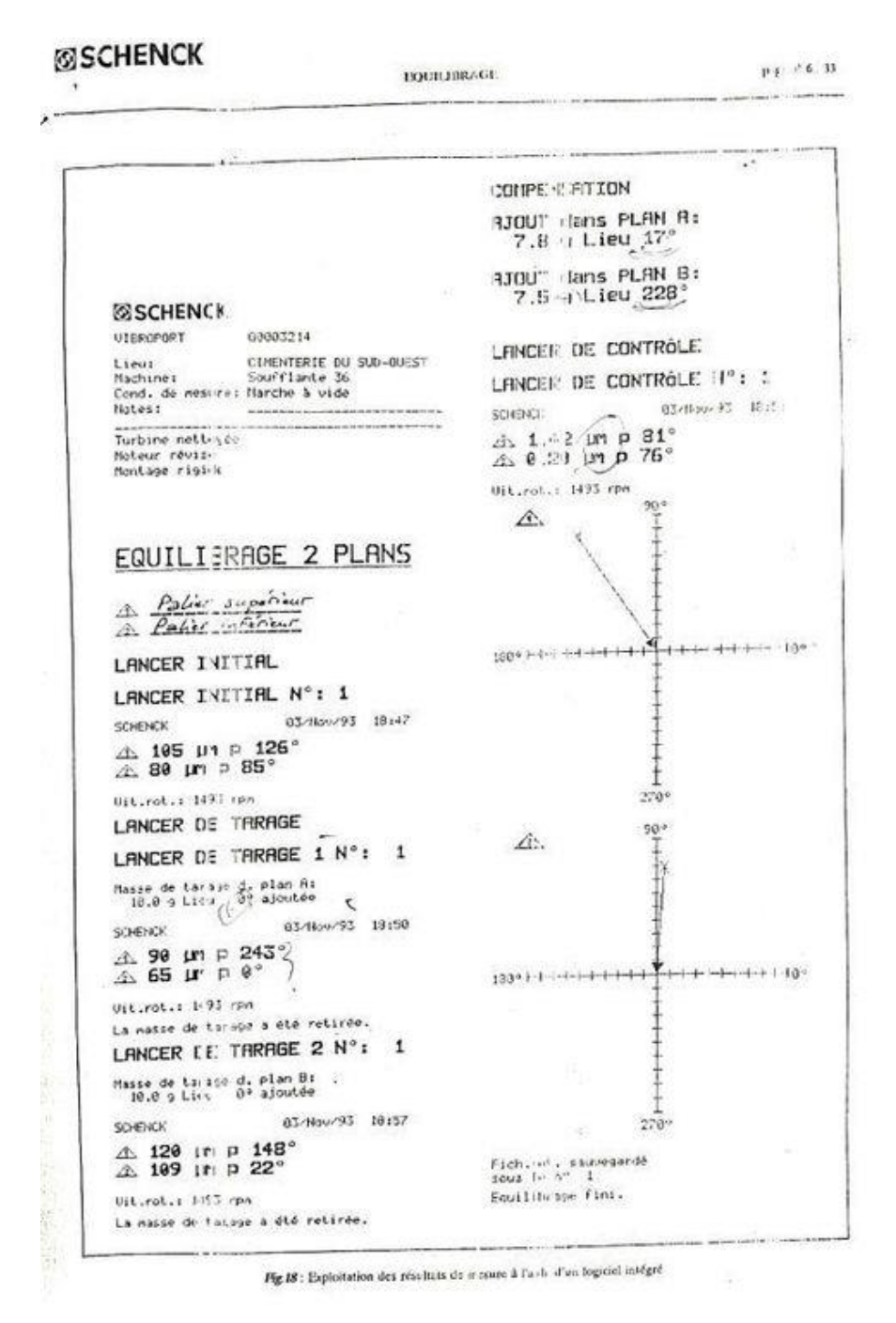

**Figure IV.7** Exploitation des résultats d'équilibrage de la soufflante.

#### **IX. Résultats de l'analyse par le programme MATLAB (E rotor rigide.m) :**

**Balourd initial au plan a :**

 $BA0a =$ 

- -61.7175 +84.9468i
- **Balourd initial au plan b:**

 $BA0b =$ 

6.2767 +79.7534i

**Balourd après tarage 1 au plan a:**

 $BA1a =$ 

-40.8591 -80.1906i

**Balourd après tarage 1 au plan b :**

 $BA1b =$ 

- 65
- **Balourd après tarage 2 au plan a :**  $BA2a =$

```
-1.0232e+02 + 6.2700e+01i
```
 **Balourd après tarage 2 au plan b :**  $BA2b =$ 

 $1.0163e+02 + 4.2095e+01i$ 

#### **Les coefficients d'influence:**

 $alpha1a =$ 

2.0858 -16.5137i

 $alpha1b =$ 

5.8723 - 7.9753i

alpha2a =

-4.0599 - 2.2247i

alpha $2b =$ 

9.5350 - 3.7658i

 **La matrice des coefficients d'influence:**  $A =$ 

 2.0858 -16.5137i -4.0599 - 2.2247i 5.8723 - 7.9753i 9.5350 - 3.7658i

#### $B =$

 61.7175 -84.9468i -6.2767 -79.7534i

**L'inverse de la matrice des coefficients d'influence:** 

 $AA =$ 

 $0.0202 + 0.0517$ i  $-0.0121 + 0.0219$ i -0.0431 - 0.0320i 0.0894 + 0.0116i

#### $BB =$

 7.4663 + 2.3066i -5.0068 - 5.5173i

 **La valeur de balourd correcteur au plan a:**  $BCa =$ 

7.8145

 **La valeur de balourd correcteur au plan b :**  $BCb =$ 

7.4504

**La phase de balourd correcteur au plan a :**

phasea =

17.1678

 **La phase de balourd correcteur au plan b :**  $phase<sub>b</sub> =$ 

227.7767

#### **X. La comparaison des résultats :**

Les résultats obtenus par notre analyse sont les mêmes que les résultats obtenus par le banc SCHENCK. En conséquence, SCHENCK procède exactement suivant la méthode des deux plans dans l'équilibrage d'un rotor rigide.

#### **XI. Conclusion :**

Ce chapitre nous a permis de bien comprendre l'équilibrage par la méthode des deux plans pour les rotors rigides. Malgré le manque de données pour l'équilibrage du rotor HP, on a fait une application sur la soufflante36 de la cimenterie SUD-OUEST et les résultats obtenus sont très satisfaisants.

# **Conclusion générale**

#### **Conclusion générale :**

Par le biais de cette étude on a fait un progrès dans le domaine d'équilibrage des machines tournante de façon générale et des rotors de façons précise. Cette étude a abouti aux résultats suivants :

- $\checkmark$  La connaissance des rotors multidisques de façon globale.
- $\checkmark$  La principale cause du déséquilibre des rotors : le balourd.
- $\checkmark$  Savoir comment équilibrer un rotor multidisques en deux plans par les techniques d'équilibrage : équilibrage actif et passif.
- L'analyse des deux méthodes d'équilibrage : méthode de deux plans et méthode des coefficients d'influences.
- $\checkmark$  La modélisation de la correction du balourd par la méthode de deux plans sur MATLAB.
- Les résultats de l'exécution du programme MATLAB sont satisfaisants par rapport aux résultats du bancs d'équilibrage.

#### **Références**

#### **Références :**

[1] J.M.Dugnet ;¨Equilibrage des rotors rigides et flexibles¨, Technique de l'ingénieur.(BM5130)

- [2] Documents ressources sur les moteurs «[http://www.rvb15.fr](http://www.rvb15.fr/) »
- [3] Cahier du Bia «[https://www.zoneindustrie.com](https://www.zoneindustrie.com/)»
- [4] Zone industrie «[https://www.zoneindustrie.com](https://www.zoneindustrie.com/)»
- [5] ResearchGate «[https://www.researchgate.net](https://www.researchgate.net/)»
- [6] Cours en linge « https://www.maxicours.com »
- [7] Y.Ishida, T.Yamamoto,¨ Linear and nonlinear Rotor Dynamics¨, 2012.

[8] C. ALAUZE, ¨Equilibrage actif des machines tournantes Application aux grandes lignes d'arbre¨, Thèse doctorale, Institut National Des Sciences Appliquées, Lyon, 1998.

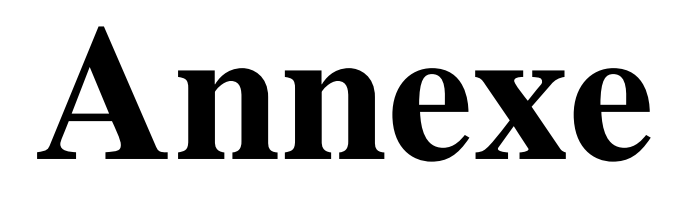

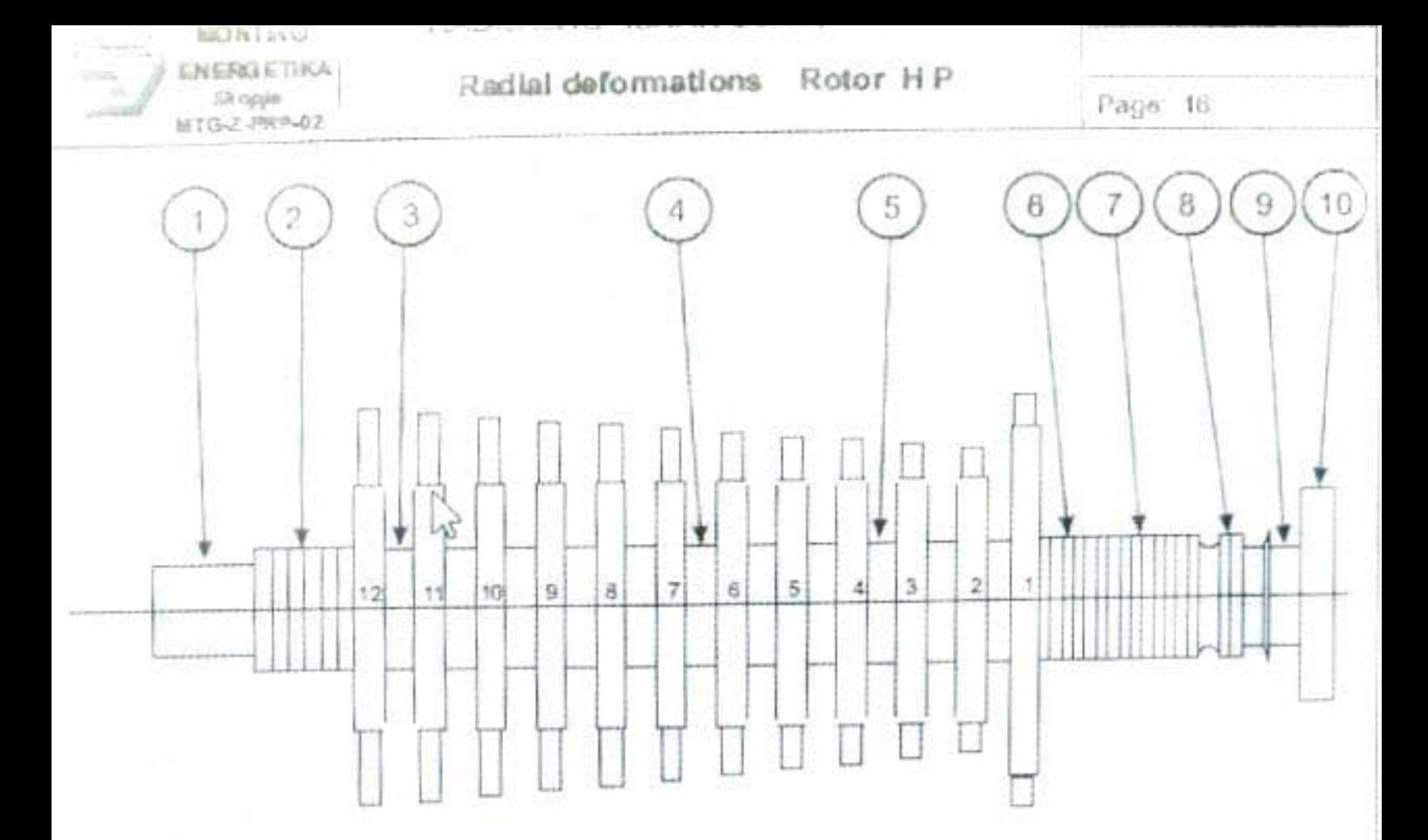

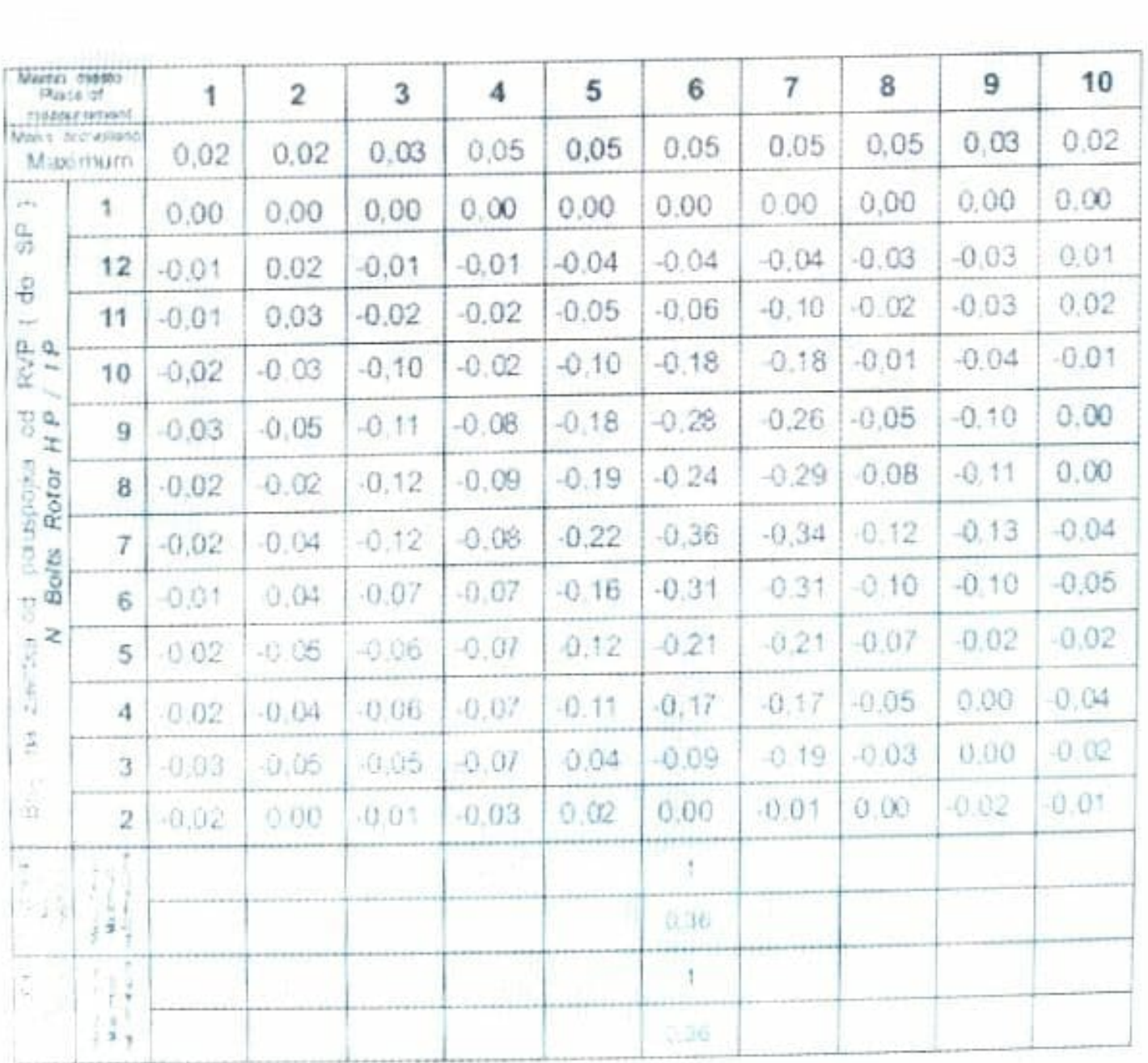

```
clc 
A0a=105;
gama0a=126;
A0b=80;
gama0b=85.5;
m1=10;o1=0;r1=1;A1a=90;
gama1a=243;
A1b=65;
gama1b=360;
m2=10;
o2=0;r2=1;
A2a=120;
gama2a=148.5;
A2b=110;
gama2b=22.5;
a0=cosd(gama0a);
b0=sind(qama0a);
c0=cosd(qama0b);d0=sind(qama0b);
a1=cosd(gama1a);b1=sind(gama1a);
c1=cosd(gama1b);d1=sind(gama1b);
a2=cosd(gama2a);b2=sind(gama2a);
c2=cosd(gama2b);d2=sind(gama2b);
BA0a=(complex(a0,b0))*A0a
BA0b=(complex(c0,d0))*A0b
BA1a=(complex(a1,b1))*A1a
BA1b=(complex(c1,d1))*A1b
BA2a=(complex(a2,b2))*A2a
BA2b=(complex(c2,d2))*A2b
BUI=ml*r1BU2=m2*r2
alpha1a=(BA1a-BA0a)/BU1
alpha1b=(BA1b-BA0b)/BU1
alpha2a=(BA2a-BA0a)/BU2
alpha2b=(BA2b-BA0b)/BU2
A=[alpha1a,alpha2a;alpha1b,alpha2b]
B=-[BA0a;BA0b]
AA=inv(A)
```

```
BB=AA*B
BA=sqrt((real(BB).^2)+(imag(BB)).^22);
BCa=BA(1)BCb=BA(2)phase=atand(imag(BB)./real(BB));
if real(BB(1))>0& imag(BB(1))>0 phase1=phase(1);
elseif real(BB(1))<0& imag(BB(1))>0
     phase1=180-phase(1);
elseif real(BB(1))<0& imag(BB(1))<0
     phase1=180+phase(1);
else real(BB(1))>0& imag(BB(1))<0
    phase1=360+phase(1);end
if real(BB(2))>0& imag(BB(2))>0 phase2=phase(2);
elseif real(BB(2))<0& imag(BB(2))>0
     phase2=180-phase(2);
elseif real(BB(2))<0& imag(BB(2))<0
    phase2=180+phase(2);else real(BB(2))>0& imag(BB(2))<0
    phase2=360-phase(2);
end
phasea=phase1
phaseb=phase2
```

```
BA0a =-61.7175 +84.9468i
BA0b = 6.2767 +79.7534i
BA1a =-40.8591 -80.1906i
BAlb = 65
BA2a = -1.0232e+02 + 6.2700e+01i
BA2b = 1.0163e+02 + 4.2095e+01i
BUI = 10
BU2 = 10
alpha1a =
   2.0858 -16.5137i
alpha1b = 5.8723 - 7.9753i
alpha2a =
 -4.0599 - 2.2247ialpha2b = 9.5350 - 3.7658i
A =
```

```
 2.0858 -16.5137i -4.0599 - 2.2247i
 5.8723 - 7.9753i 9.5350 - 3.7658i
B = 61.7175 -84.9468i
  -6.2767 -79.7534i
AA = 0.0202 + 0.0517i -0.0121 + 0.0219i
 -0.0431 - 0.0320i 0.0894 + 0.0116i
BB = 7.4663 + 2.3066i
 -5.0068 - 5.5173iBCa = 7.8145
BCb = 7.4504
phasea =
   17.1678
phaseb =
  227.7767
\gt
```
#### **Résumé :**

L'industrie est un domaine très large, les machines tournantes occupent une place importante. Malgré le progrès notable dernièrement, les défauts d'usinage et de montage considérés inéquitables puisqu'ils provoquent des problèmes vibratoires. Parmi les défauts les plus répandus sur les rotors multidisques, le balourd est le plus fréquent. Le déséquilibre est défini comme une force ou un mouvement vibratoires transmis au palier par les forces de balourd. Ce dernier est produit d'une excentration par une masse. L'équilibrage étant le seul remède, rectifier la répartition de la masse par ajout ou par enlèvement pour éliminer les vibrations.

Dans cette mémoire on suppose une étude d'équilibrage passif d'un rotor multidisque. Cette technique d'équilibrage nécessite un banc d'équilibrage.

La méthode de deux plans est consacrée pour les rotor rigide sera utiliser pour déterminer les balourds correcteurs.

C'est prévu l'application de cette méthode sera faire sur le rotor HP d'une turbine de la centrale thermique à Jijel, mais à cause du manque de donnés elle est annulée. Alors on choisit comme exemple d'application une soufflante proposé par la marque SCHENCK.

Un programme MATLAB sous forme d'une application exécutable est réalisé pour déterminer la valeur et la phase des balourds correcteurs.

Après l'exécution du programme, on compare nos résultats avec les résultats du banc d'équilibrage SCHENK.

**Mots clés :** équilibrage, rotor, balourd, balourd correcteur, excentration…

#### **Abstract:**

Industry is a very large field, rotating machines occupy an important place. Despite the notable progress lately, the machining and assembly defects considered | inequitable since they cause vibratory problems. Among the most common faults in multi-disc rotors, unbalance is the most frequent. Imbalance is defined as a vibratory force or movement transmitted to the bearing by unbalance forces. The latter is the product of an eccentricity by a mass. The balancing being the only remedy, rectify the distribution of the mass by addition or by removal to eliminate the vibrations. In this memory, a study of passive balancing of a multidisc rotor is assumed. This

balancing technique requires a balancing bench. The method of two planes is devoted for the rigid rotor will be used to determine the corrective unbalances. It is foreseen the application of this method will be done on the HP rotor of a turbine of the thermal power station in Jijel, but due to the lack of data it is canceled. So we choose as an example of application a blower offered by the SCHENCK brand. A MATLAB program in the form of an executable application is produced to determine the value and the phase of the corrective unbalances. After the execution of the program, we compare our results with the results of the SCHENK balancing bench.

**Keywords**: balancing, rotor, unbalance, corrective unbalance, eccentricity...

#### **التلخيص:**

الصناعة مجال كبير جدًا ، وتحتل الآلات الدوارة مكانًا مهمًا. على الرغم من التقدم الملحوظ مؤخرًا ، فقد تم أخذ عيوب التصنيع والتجميع بعين الاعتبار على أنها غير مرغوب فيها لأنها تسبب مشاكل اهتزازية. من بين الأخطاء الأكثر شيوعًا في الدوارات متعددة األقراص ، يكون عدم االتزان هو األكثر شيو ًعا. يتم تعريف عدم التوازن على أنه قوة اهتزازية أو حركة تنتقل إلى المحمل بواسطة قوى عدم التوازن. هذا الأخير هو نتاج الانحراف بالكتلة. الموازنة هي العلاج الوحيد ، تصحيح توزيع الكتلة عن طريق اإلضافة أو اإلزالة إلزالة االهتزازات. في هذه المذكرة ، تم افتراض دراسة التوازن السلبي لدوار متعدد الأقراص. تتطلب تقنية التوازن هذه مقعدًا متوازنًا. يتم تخصيص طريقة طائرتين للدوار الصلب لتحديد االختالالت التصحيحية. ومن المتوقع أن يتم تطبيق هذه الطريقة على دوار لتوربينات محطة الطاقة الحرارية في ، ولكن بسبب نقص البيانات يتم إلغاؤها. لذلك اخترنا كمثال الستخدام المنفاخ الذي توفره عالمة جيجل شانك.

الكلمات الرئيسية: التوازن ، الدوار ، عدم التوازن ، عدم التوازن التصحيحي ، االنحراف